**ar319**

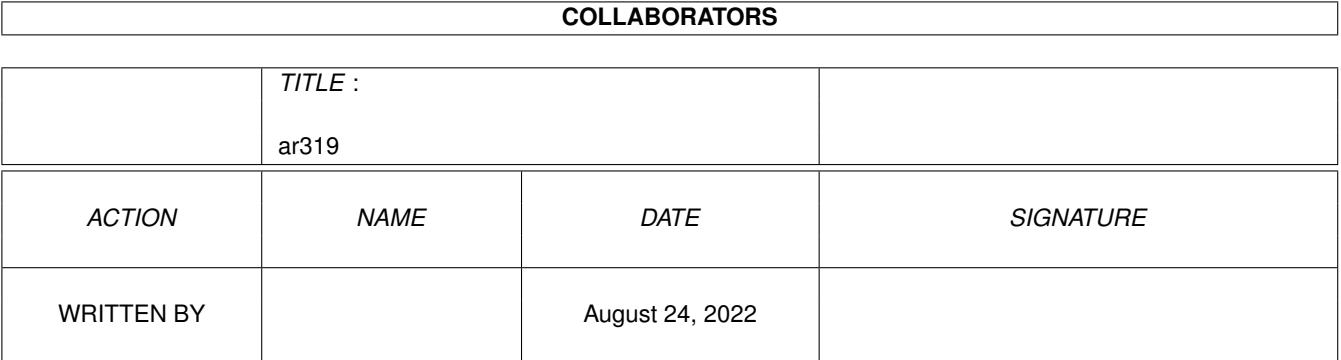

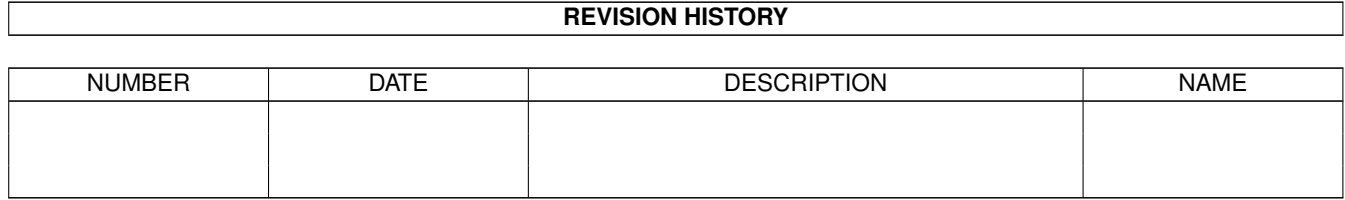

# **Contents**

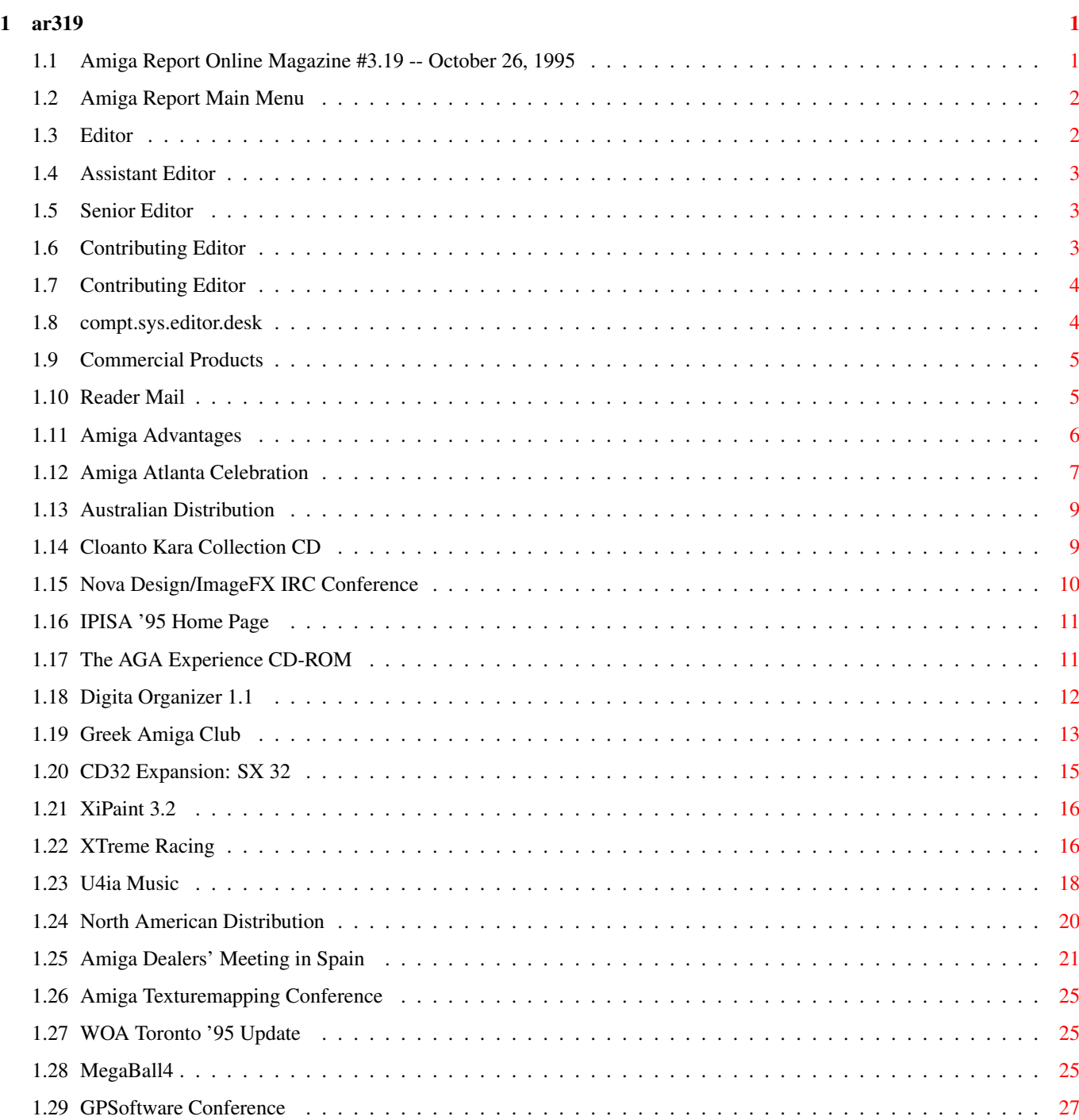

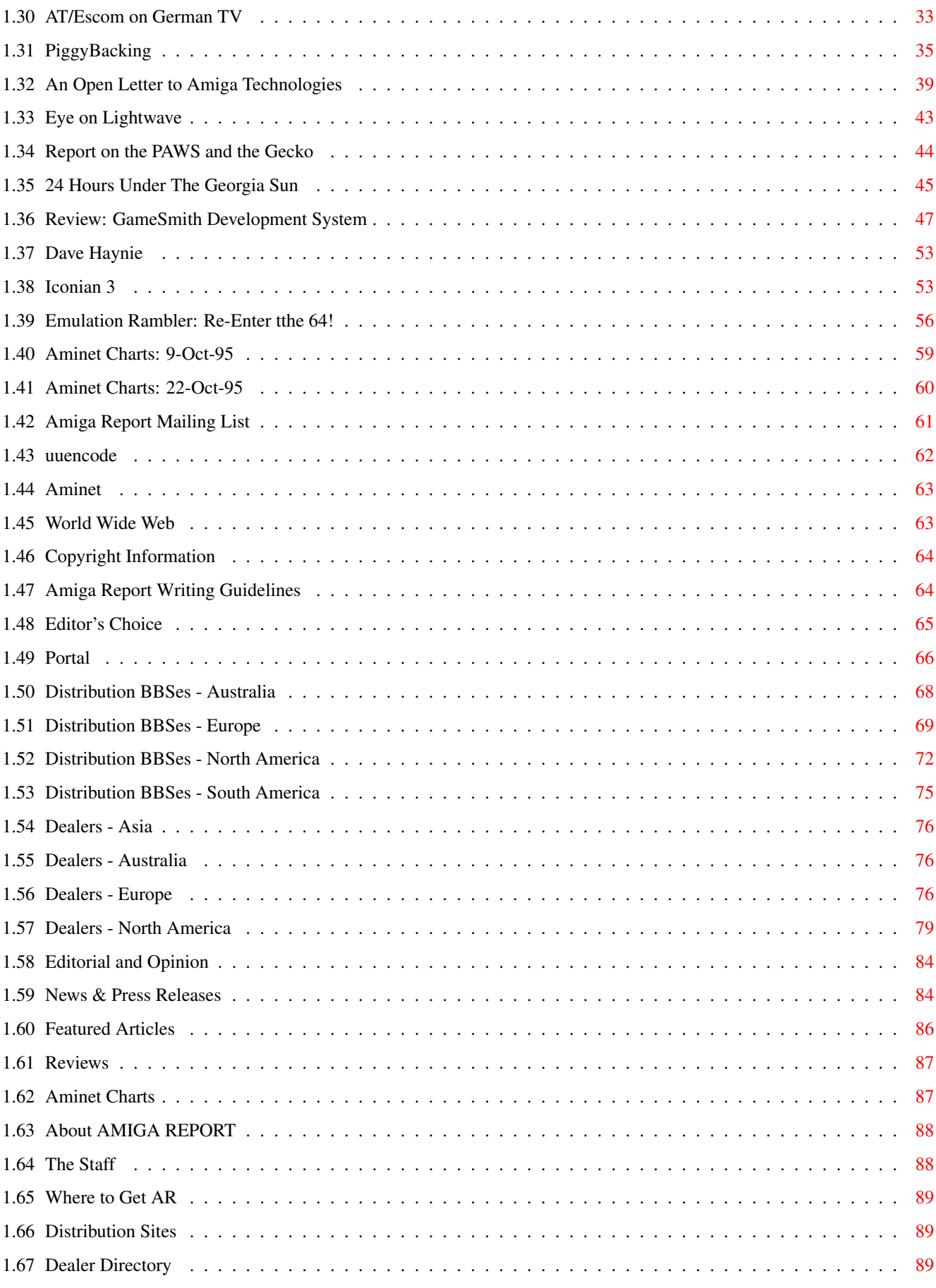

# <span id="page-4-0"></span>**Chapter 1**

**ar319**

#### <span id="page-4-1"></span>**1.1 Amiga Report Online Magazine #3.19 -- October 26, 1995**

=========================================================================== ←- October 26, 1995 Turn the Page Issue No. 3.19 =========================================================================== ,a c4%&; 1%%%b  $9\% = \sim$ "  $m$ ; mmmm; nmm mmmmm ., pmq, . m; j#6 ##6 j### ### ,#'~ ~'g, j#6 ##&; ##&; #### ### ,#f '# ##&; jP##6 ###6 jP### ### .##' " jP##6 #'\$#&; #\$#&; #'### ### i## #'\$#&; jP l##6 #l##6 jP ### ### &## jP l##6 #' \$#&; # \$#&;#' ### ### &## #' \$#&; j#mmmd##6 # l##6P ### ### ?## mmmw j#mmmd##6 #' \$#&; # \$##' ### ### ##; \$#\$ #' \$#&; jP l##6 # l#P ### ### '#l ,&#'jP l##6 #' ###mm # \$' mm###mm mm###mm '#q,.,p#' #' ###mm (R)  $\mathbf{H} \sim \wedge \sim \mathbf{H}$ &&&&q, , ,P 'b d' tm d' ,P d&&&P ;P .,d' ,c&&q, &&&&q, ,c&&q, q&,e&q ;P' d&&&P ;P' '& d' 'b ;P' 'b dP~ 'P d'  $;P'$ '&;  $dB\&&&P$ ;  $P$  ,  $P$  d'  $P$ ;  $P$  ;  $P$ d' '&; &, , d' .,d' &, .,d' d' d' , &&& &&''&&&P' ;B&&&P' '&&&P' &&& '&P' d' ;P &&& "THE Online Source for Amiga Information!" Copyright 1995 FS Publications

ar319 2/90

All Rights Reserved

# <span id="page-5-0"></span>**1.2 Amiga Report Main Menu**

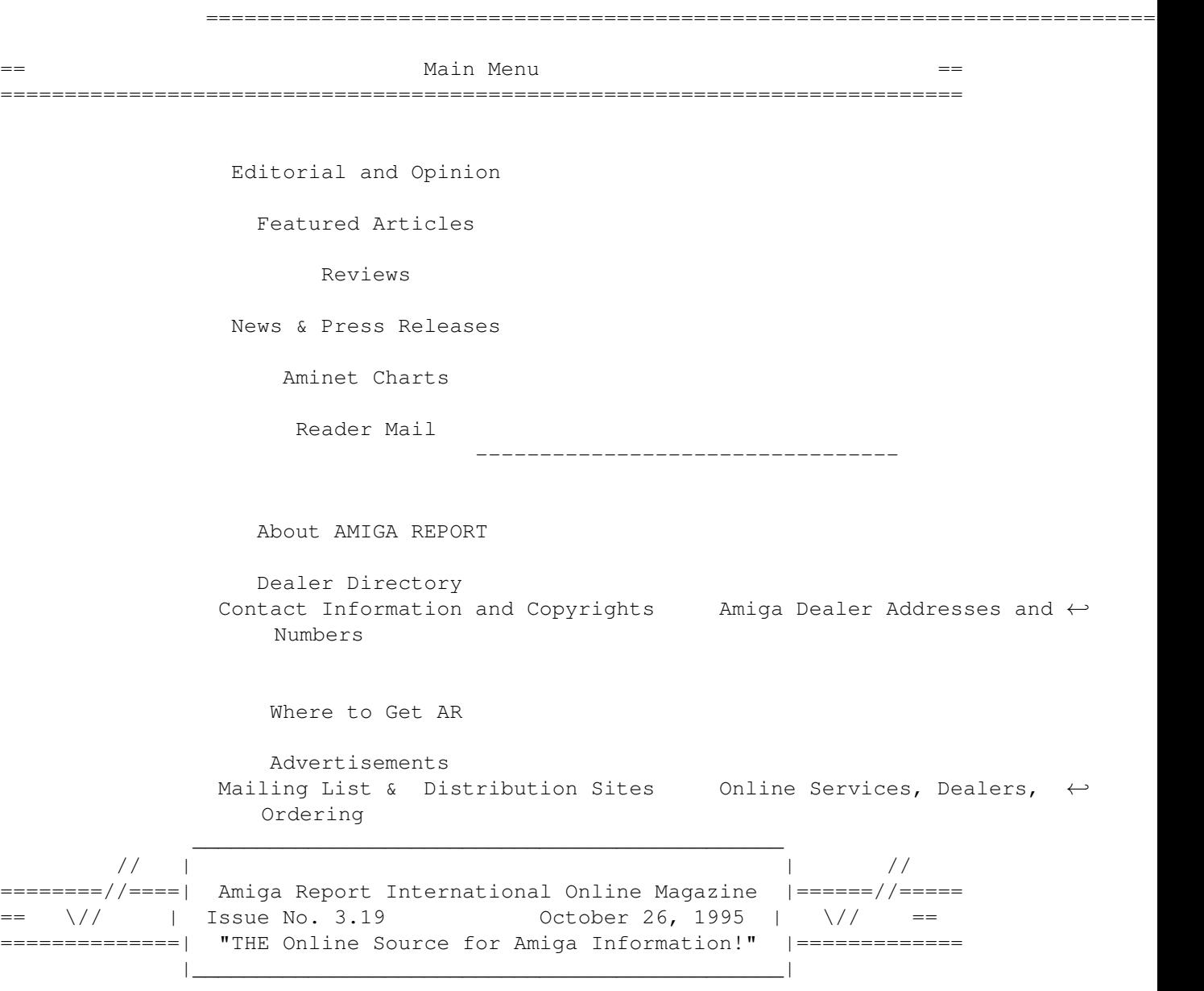

# <span id="page-5-1"></span>**1.3 Editor**

=========================================================================== EDITOR =========================================================================== Jason Compton ============= Internet Address

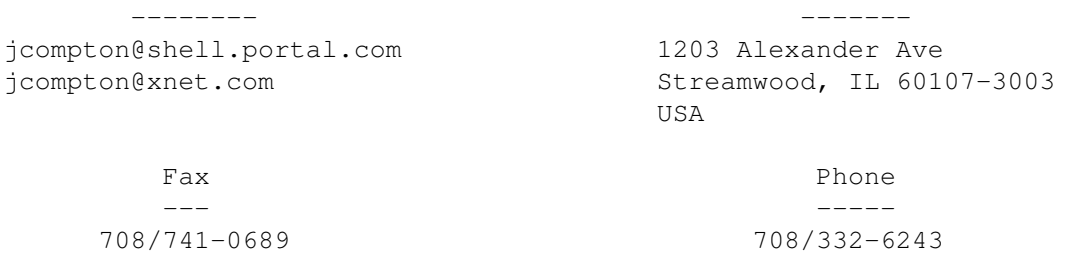

## <span id="page-6-0"></span>**1.4 Assistant Editor**

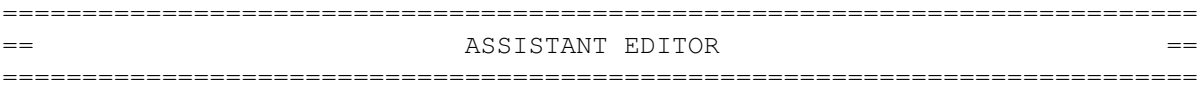

Katherine Nelson ================

> Internet --------

Kati@cup.portal.com

## <span id="page-6-1"></span>**1.5 Senior Editor**

=========================================================================== SENIOR EDITOR ===========================================================================

> Robert Niles ============

Internet Address -------- ------ rniles@Wolfe.NET 506 W. Orchard

FidoNet Fax ------- ---

Selah, WA 98942

1:3407/103 509/697-5064

## <span id="page-6-2"></span>**1.6 Contributing Editor**

=========================================================================== CONTRIBUTING EDITOR ===========================================================================

> William Near ============

> > Internet --------

wnear@epix.net

### <span id="page-7-0"></span>**1.7 Contributing Editor**

=========================================================================== CONTRIBUTING EDITOR

===========================================================================

Addison Laurent ===============

> Internet --------

addison@jobe.shell.portal.com

#### <span id="page-7-1"></span>**1.8 compt.sys.editor.desk**

=========================================================================== ←-

compt.sys.editor.desk By: Jason Compton =========================================================================== ←-

Innovation...that's one of the things we're supposed to look for in our computers, right?

For a while, we seemed to be stagnating a bit. Sure, there was a lot of talk, but not too many developments shot out. Software development similarly seemed to be caught in a bit of a rut, with existing publishers putting out upgrades, but not too many totally new products poking their heads out into the world. All eyes watched the auction, waiting.

Now, for some reason, dealers and manufacturers are reporting record sales, dealership chains are having banner months, new products are emerging in new forms, and the gears are in motion once more. Even new hardware products (and sorely needed ones, I might add) are in the design and prototyping stages, including new I/O cards and graphics solutions.

And in the midst of all this, what do we hear? That Petro will be telling the world, in just a few short days, that Amiga Technologies is going to announce the new processor for Amigas.

You know, I've given Escom and AmiTech a hard time since the beginning, and they're not going to get off the hook just yet. But it is heartening to see that, finally, distribution details on 3 continents have been nailed out (although I know that AR readers in Brazil, South Africa, and Russia will hardly be excited to learn that Australia and North Americans will be receiving Amigas soon), and the new technology direction will be upon us.

Unfortunately, I won't be able to give AmiTech a hard time in person, as my plans to attend Cologne have been derailed. Assistant Editor Katherine

Nelson and myself will both be at the WOA Toronto, but sadly AmiTech has declined to attend and will send new distributors SMG in their place.

There's always innovation somewhere in any computer market. In the PC market, raw horsepower innovations come out seemingly every week. In California, Be, Inc. has put together what looks to be a very capable PowerPC box using standard parts and a clever OS. In the 64 market, inventive software and hardware engineering is providing 20 mhz machines with stunning capabilities. And here we are, plugging along--and finally getting our turn at the innovation wheel.

Keep it up, guys.

Jason

### <span id="page-8-0"></span>**1.9 Commercial Products**

```
=========================================================================== ←-
                            Commercial Products
===========================================================================
                        Editor's Choice
                  Jason's picks
                   Portal Information Systems
                  A great place for Amiga users.
  ---------------------------------------------------------------------------
                  Opinion
                  News
                  Articles
                  Reviews
```
#### <span id="page-8-1"></span>**1.10 Reader Mail**

Charts

=========================================================================== Reader Mail ===========================================================================

How about some?

#### <span id="page-9-0"></span>**1.11 Amiga Advantages**

#### =========================================================================== OPINION: Amiga Advantages Nickolas Marentes skazoullis@eselink.ecn.net.au ===========================================================================

The Amiga is truly an impressive machine. No other mass market personal computer can boast such an innovative set of features and refined performance. The Amiga oozes with design excellence and custom integration. Yet, the Amiga is by large a forgotten architecture. One reads the newspapers and computer journals and there is never a mention of the Amiga. Instead, it is filled with news on the IBM PC world and to a smaller extent, the Apple Macintosh/Power PC. We read in the papers about how Microsoft has unvield the next generation of PC operating system featuring pre-emptive multi-tasking, long filenames, a true desktop graphic environment and improved stability.

The Amiga had these features as standard from its very first day of release yet for the majority of the general 'computer illiterate' public, these are 'new' features. Even Apple is having a tough time making the public aware that it too had these features for years.

When first introduced in 1985, The Amiga was truly a revolutionary computer. It was so far ahead technologically that for many, its technical merits were not instantly recognizable. The Amiga would demonstrate high quality, jitter free animations accompanied by realistic stereo sound but the public would shrug the display off as a "neat trick" with no real application.

Now, ten years later, 100 Megahertz PC's equipped with 8 megabytes of RAM and a CD-ROM drive are creating these same displays. They now call this "phenomenon", multimedia.

The truth is that PC's are catching up. To the computer illiterate , the Amiga is not spectacular. In specification it has less RAM, a smaller hard drive and lower clock speed than your average PC. The look of the Amiga 1200 reminds people of the Commodore 64 while the price of the 4000 shuns buyers aways as they compare it to most PC's.

So, with all this doom and gloom, what can be done to set things straight? I believe the Amiga still packs several features which neither Mac or PC can beat due to hardware and design limitations.

1. True broadcast standard video. The Amiga can create high resolution VGA (31Khz) displays for professional applications as well as low frequency (15Khz) output for direct connection to television equipment and video editing equipment without the extra expense of video converters. The ability to display a true overscan television image is perfect for video titling and genlocking and means no black borders as on the PC when displaying "full screen" images and movies.

2. A high performance, low overhead pre-emptive multi-tasking operating system. The entire operating system minus graphic user interface is contained on a 512K ROM. This along with the low cost, custom designed Amiga chipset make it a very economical yet feature packed solution for

many custom applications such as cable set-top boxes and micro controllers.

3. Hardware auto disk-sensing. Like the Macintosh, the Amiga knows when a disk is inserted or removed from it's drives. Unlike the PC's, when a program prompts a user to INSERT DISK 1, the user does exactly that and nothing else! This makes the Amiga more intelligent and user friendly.

4. Custom designed circuitry, designed to work together to achieve maximum performance and throughput. The Amiga can achieve high quality graphics animation even when running a rather slow CPU (14MHz 68020). PC's run at 100MHz or more nowadays yet much of the graphic animations and multi-tasking that they create are riddled with jerky movement and sound breakup.

The Amiga needs to develop applications in which these features are optimised. In other words, the Amiga needs to locate niche markets. Markets which the Amiga and only the Amiga can excel in. Take NewTek's Video Toaster card for example. This card alone opened the doors to hollywood for the Amiga. Set-Top boxes is another area which must addressed ASAP.

New developments in the PC will soon have the PC playing high quality MPEG movies. Several companies are already making inroads into the refinement of the PC architecture. It cannot happen overnight but it will happen. Amiga Technologies needs to get there first and it must do it at a lower price. The Amiga has the right technology and it has it now!

#### <span id="page-10-0"></span>**1.12 Amiga Atlanta Celebration**

Amiga Atlanta wants you to participate in our 10th Anniversary Celebration on Saturday, January 20th at 7 p.m. at the Terrace Garden Inn, 3405 Lenox Road in Buckhead.

We hope to have such Amiga legends as Dave Haynie, Fred Fish, R.J. Mical and Jason Compton with us and - all the way from Germany, representatives from Amiga Technologies as our featured speakers for the evening.

If you would like to promote your business to the Amiga community, we highly recommend you become a banquet sponsor. We offer several affordable sponsorship packages for your business. They are:

Package A - Have your company's banner hung in the banquet room during the dinner and program (approximately 4 hours), and a merchandise table for your company's products outside the banquet room. You also receive a 1/2-page camera-ready ad run in 12 issues of Amiga Atlanta's newsletter, The Workbench, as well as sponsorship mention in the special section of our web page for a full year. All this, plus four complimentary banquet tickets for your company's representatives. Cost: \$500.00.

Package  $B - Your company's camera-ready 1/2-page ad run in The Workbench$ for 12 issues and sponsorship mention on Amiga Atlanta's web site for a full year. Plus, two complimentary banquet tickets. Cost: \$350.00.

Package C - A merchandise table for your company's products outside the banquet room; your company's banner in the banquet room; plus, two

complimentary banquet tickets. Cost: \$300.00.

Package D - A merchandise table for your company's products outside the banquet room; plus, two complimentary banquet tickets. Cost: \$200.00.

Package E - Your company's banner hung in the banquet room during the dinner and program, plus one complimentary banquet ticket. Cost: \$125.00.

If you are interested in being a banquet sponsor, call Lamar Morgan (locally 404-365-0670; outside Metro Atlanta 1-800-235-3162), or e-mail at lamar@mindspring.com.

Representatives to our banquet should make plans to arrive in Atlanta on Friday, January 19th and take time to see the sights of the city long before the Olympic Games begin. Amiga Atlanta has arranged for Bear Stearns Travel to handle flight, hotel and banquet reservations. To make reservations, simply call 1-800-915-2327 and ask for Cindy Bensen, our Bear Stearns Travel representative.

This should be a very exciting event and we look forward to your participation.

Amiga Atlanta, Inc. P.O. Box 49103 Atlanta, GA 30359-1103

Amiga Atlanta invites you to come to Atlanta and participate in the 10th Anniversary Celebration of Amiga Atlanta - one of the oldest Amiga user groups in the United States. We have a banquet planned for Saturday, January 20th at 7 p.m. at the Terrace Garden Inn, 3405 Lenox Road in Buckhead. We hope to have such Amiga legends as Dave Haynie, Fred Fish, R.J. Mical and Jason Compton with us and - all the way from Germany representative from Amiga Technologies as our featured speakers for the evening.

--- --- --- --- --- ---

By traveling to Atlanta you not only have a chance to meet many fascinating Amigans, but also take a tour of the Olympic venues before the crowds arrive. It is indeed an extraordinary opportunity. And, Amiga Atlanta will help make it happen for you. Our club has made arrangements for Bear Stearns Travel to handle all out-of-town travel arrangements. All it takes is one toll-free call to Bear Stearns Travel, a credit card and all your all your flight, hotel and banquet reservations can be made. To make your reservations, simply call 1-800-915-2327 and ask for Cindy Bensen, our Bear Stearns Travel representative.

If no one is available to come to Atlanta for our special fun weekend in January, please do as one famous Amiga user by the name of Dick Van Dyke did. Send us a promotional 8x10 glossy. We would like to display 8x10 glossy photos of Amiga user groups at our banquet. Afterall, this is a special time for us and we would like to involve other Amiga user groups as much as possible.

#### <span id="page-12-0"></span>**1.13 Australian Distribution**

Australian Amiga Distribution Announced

Megatron, of Victoria, Australia, will handle Amiga distribution in that country. The company reportedly distributes the Atari Jaguar as well. No complete press release is available, but this fragment from a dealer letter arrived in our mailbox... (Machines will be available in mid-November.)

Megatron Electronic Industries P/L ACN 008 819 885 Unit 4, 156-160 New Street Ringwood Victoria Australia 3134 Tel: +613 9870 4844 +613 9870 4017 Fax: +613 9879 2856

John Barber is the guy to speak to.

"Megatron will be undertaking a national advertising campaign to reastablish the Amiga name in the market place. It is our intention to promote the Amiga only through specialised dealers, and not through chain stores. We are currently looking for dealers interested in promoting and selling this range."

The Recommended Retail Prices were also included-

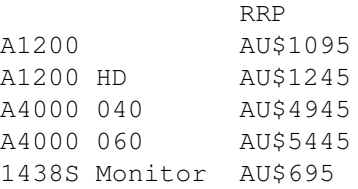

(1 AUS\$ roughly equals US\$0.74)

#### <span id="page-12-1"></span>**1.14 Cloanto Kara Collection CD**

New from Cloanto: The Kara Collection Quality Amiga CD-ROM

This CD-ROM includes for the first time the complete collection of ColorFonts, AnimFonts, Starfields and Plaquegrounds, plus a full set of support tools by Kara Computer Graphics and Cloanto.

This is not a compilation of public domain material. Kara fonts are used by the finest professionals on different computing platforms. They are great for pictures, animations, titling effects and presentations. The CD-ROM contains 79 Amiga ColorFonts (with effects like Brick, Glass, Chrome, Chisel, etc.), plus hundreds of alternate color palettes. All ColorFonts are also supplied in different formats used by video titling packages. The CD-ROM includes the Personal Fonts Maker software, which

allows the user to apply changes to the ColorFonts, and includes additional printer-downloadable fonts in black & white.

AnimFonts use animated brushes to render effects like handwriting, rotating characters, fuse-like sparkles, etc. The fonts can be used to create animations with any Amiga package supporting Anim-Brushes. The CD-ROM contains a software upgrade with Anim-Brush extensions for users of Personal Paint, plus ARexx scripts to automate the rendering process.

The set of Starfields animations includes moving stars seen from different perspectives, plus animated space objects. The collection of Plaquegrounds contains textures and backgrounds (e.g. granite, marble, sand-stone, wood, etc.) stored in different syles and sizes (as 24-bit images and in other popular formats). Starfields and Plaquegrounds can be used alone, or as a background for the ColorFonts as AnimFonts.

Cloanto has a tradition of quality packages at an affordable price. This CD-ROM contains ten years of artwork by Kara, at a price of less than one tenth of the original disk-based packages. Most of the material in The Kara Collection is being brought to the public for the first time, exclusively on this CD-ROM.

List price: GBP 39.95, USD 69.95, DEM 79, FRF 299, ITL 89 000

Availability: November 1995

For more information:

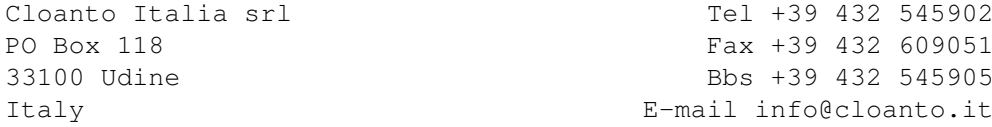

Prices and technical specifications subject to change without notice

#### <span id="page-13-0"></span>**1.15 Nova Design/ImageFX IRC Conference**

Amiga Report Nova Design/ImageFX IRC Conference

On November 19th, at 9pm Eastern US time (3am London time), Amiga Report will be holding an IRC conference with Nova Design, authors and publishers of the popular ImageFX 2.1 graphics manipulation package.

Comments and questions will be fielded, and "rad cool door prizes" will be given out.

For the first time, this Amiga Report conference will be on UNDERNET IRC, channel #imagefx.

If you are unfamiliar with Undernet-generally, connecting to /server undernet.org gets decent results. However, for maximum efficiency, it is recommended you connected to us.undernet.org in North America, or xx.eu.undernet.org, where xx is your country domain.

Elsewhere, try one of the two and see if you can find a more local server

by asking around.

#### <span id="page-14-0"></span>**1.16 IPISA '95 Home Page**

IPISA '95 Home Page

The Italian conference known as IPISA '95 now has a web page. Access it at http://www.dsi.unimi.it/Users/Students/zandonad/ipisa.html

#### <span id="page-14-1"></span>**1.17 The AGA Experience CD-ROM**

PRODUCT ANNOUNCEMENT: NFA AGA EXPERIENCE CD COMING SOON!

NFA (famous for their 'Word' diskmag, and Bodyshop slideshows amongst others), and SAdENESS are very proud to present their first Amiga CD-ROM disc - The AGA Experience. This is the first CD dedicated to A1200/A4000 owners, and features the very best AGA-only software released over the past 3 years. Some of the main features are as follows:

- EXCLUSIVE NFA PRODUCTIONS. These quality titles were created by leading Amiga group NFA especially for this CD. These titles include AGA Slideshows, Klondike cardsets and others. The CD features every AGA NFA release to date, including the brilliant 'Word' diskmag and 'Out of Space' Alien multimedia diskmags. These titles are official NFA releases.
- READY-TO-RUN. Most of the contents run straight from the CD. There is no need to spend ages extracting disks. Well over 300meg of ready-to-run hot utilities, diskmags, text files, demos, games and much more. Only those titles which NEED to be compressed have been, these include Demos and slideshows which have to be stored in DMS format. Extracting these is as simple as double-clicking an icon in Workbench.
- MAGIC WORKBENCH colour scheme and icons. We have spent months making this CD the very smartest looking CD available today. Almost every program has a suitable MagicWB icon. We have even created custom Ray-Traced icons for the CD, any Amiga owner is guranteed to be impressed!
- OVER 80 Klondike cardsets. There is also a ready-to-run version of the brilliant Klondike card game, with 10 built-in cardsets. These include many quality cardsests we have created ourselves, and these are only available on this CD.
- LICENSED Amiga Report Diskmags. The entire 1995 collection so far ready-to-view. A great resource for any Amiga owner. [Actually, this has yet to be determined. -Jason]
- LOADS of MagicWB icons, backdrops etc. All you need to add a professional appearance to your Workbench.
- HUNDREDS of programs never before seen on CD. Mostly downloaded from

BBSs from around the World, and straight from the Internet.

- ALL AGA Amiga Doom clones. If you thought Doom was impossible on the Amiga - take a look at this CD for a real surprise!
- THE LATEST AGA mega-demos. If you like being impressed by your Amiga, you'll find a great selection of demos on offer. There are many which are so new, that you won't have even heard of before - let alone seen!
- HIGH-QUALITY artwork and packaging. You'll be more than impressed with the quality of the Amiga-created artwork and packaging!
- PLUS hundreds of demos, games, slideshows, utilities, diskmags, texts, fonts, 3D objects etc. etc.

The AGA Experience is soon to be released, and will retail for just 19.99(UKP)!

We are already taking orders, and copies are limited so get your order in now!

For more details, or to place an order please contact us.

SAdENESS PD / NFA. 13 Russell Terrace, Mundesley, Norfolk. NR11 8LJ. ENGLAND. TEL / FAX: +44 (01263) 722169

E-Mail: Richard\_Brown@metnet.demon.co.uk

TRADE ENQUIRIES WELCOME.

#### <span id="page-15-0"></span>**1.18 Digita Organizer 1.1**

ORGANIZER 1.1

Soft-Logik is pleased to announce Digita Organizer 1.1. This is a free online update to Organizer 1.0 and is primarily a maintenance update.

The differences between 1.0 and 1.1 include:

- 1996 Diary themes have been added.
- the A...Z printing bug has been fixed.
- the Calendar would not display some months on some screen sizes.
- Auto Start problems.
- a few other minor bug fixes.

A patch will be uploaded shortly so that owners of 1.0 can upgrade to 1.1. Customers who do not wish to download the patch can order the new version on disk for \$10.

Regards,

```
Michael
Soft-Logik (tech@slpc.com)
```
#### <span id="page-16-0"></span>**1.19 Greek Amiga Club**

--------------------------------------------------

P R E S S R E L E A S E . --------------------------------------------------

(For Immediate Release)

Subject:

-------

Concerning the establishment of "Greek Amiga Club", the first non-profit organisation supporting the Amiga in Greece and officially recognised by the Greek law as such.

Athens, October the 16th, 1995.

By means of this "press release" through your magazine, we would like to inform the international Amiga community on the establishment of "Greek Amiga Club", the first Amiga computer club officially recognized by the law in the country of Greece.

The creation of our Club became a reality under very difficult circumstances and at a time when the Amiga's position and future in the market were more than uncertain. However, we decided to found this Club at all possible costs because exactly NOW is the time that the Amiga needs it most here in Greece. We are committed to supporting and helping both users and distributors.

We'll be grateful to anyone wishing to contribute to our efforts in properly supporting Amiga users in Greece and Cyprus and also effectively promoting the Amiga in several professional applications fields. We encourage both distributors and "Amiga Technologies" to co-operate with us in order to implement what we think will satisfy our mutual needs and wishes. We would also like to welcome any possible offers or donations to our Club on behalf of individual users, foreign users' associations, hardware or -especially- software developers worldwide. Given the fact that finding and purchasing original Amiga software in Greece is not an easy thing to do (as there are currently no dealers or official distributing agencies), we would be grateful to any software developer willing to make an offer -or even a donation- to our community. We are also willing to help developers 'localise' their programs in Greek, thus overcoming any problems caused by the peculiarities of the Greek alphabet. (Furthermore we would like to inform developers that we are willing to get involved in software evaluation and "beta-testing".)

"Greek AMIGA Club" Profile: ( Follow the Club's vital statistics: ) ----------------------------------------

----------------------------------------

Contact Names/Addresses:

(a) President: Stephanos Papamichael, Derpfeld 9 Str., Patissia 111 44, Athens . [tel/FAX. : 0030 12027973] (b) Secretary General: Stephanos Siopoulos, 52 Silivrias Str., N.Smyrni 171 23, Athens. [tel.: 0030 1 9349963] (c) Representative for northern Greece: Vassilis Maniadis, Fidiou 2 Str., Alexandroupoli 68100. (d) E-mail address: anaconda@compulink.gr (attn: "Greek Amiga Club") konem@prometheus.hol.gr (attn: "Greek Amiga Club") Level of acceptance: Anyone, as long as he/she is serious about his/her Amiga. We've got enough of the "gamesmachine" label ... Club BBS: Currently N/A, but we're working on it. We currently utilise a network of BBSs in order to keep in touch with members and other users. We're also examining the possibility of setting up a Internet WWW server. (HTML pages are already under construction) Number of members: Given the fact that we are . . . newly born, we're currently just 89. We hope, however, that by the end of the year we'll be many more as our contacts already inlude more than 200 persons. General interests and aims: To promote and support the Amiga as a serious tool instead of a "Games only" machine here in Greece. To unite all serious Greek Amiga users. (Greece and Cyprus are estimated to have some 100,000 Amigas up and running! We'll try to help increase the above number anyway !) Particular interests: DTP, C and AMOS Programming, Graphics, Sound, Multimedia, Video. -------------------------------------------------------------- Brief Analysis of "Greek AMIGA Club" 's Aims and Activities: -------------------------------------------------------------- Our main ambitions and aims right now are: firstly to fully exploit our machines' potential (in many fields: DTP, graphics, animation etc..) and

secondly to actively help and contribute to the promotion of the Amiga here in Greece; for, unfortunately for the 90,000 -or so- Amiga users here, the Amiga is treated like a mere 'gamesmachine', whereas PCs are considered to be the only "Pro" machines, with the Apple Mac holding some niche areas

(particularly DTP). What raises a bit Amiga's profile, is that for years it's been considered to be an aspirational machine for home-use and that it is still the machine of choice when it comes to cost-effective Desktop

Video (titling etc...) and local or 'tight budget' TV Stations.

As a Club, we have already some plans and specific ideas on promoting the Amiga, especially through ads here in Greece. Plans which -we thinkshould be heard by the people who are responsible and also financially capable of implementing them. We need Amiga Technologies' permission to use Trademarks and also their financial assistance in order to be able to publish and distribute our own Amiga-supporting flyers, stickers, etc. which are already being created using Amiga software. The same should be encouraged worldwide.

Apart from the above, our specific goals for 1995 and 1996 include:

- 1) An attempt to considerably increase the number of our members. The purchase of equipment (more powerful Amigas, a laser printer, etc...)
- 2) The creation of workshops in Graphics, DTP, AmigaDOS etc . . .
- 3) The publishing of a bimonthly newsletter or fanzine. (Issue1, is already out)
- 4) PD software distribution. Creation of a Greek PD club.
- 5) The creation of DEMOS showing off the Amiga's capabilities.
- 6) The creation of interactive slideshows/presentations covering quality serious Amiga software (with screenshots and text). Later on, we'll transfer the demos on video tape.
- 7) Contacts with both foreign User Groups and Amiga Technologies people.
- 8) Publishing and distribution of Amiga-supporting literature.
- 9) The organization of shows (or exhibitions) to show off the Amiga.
- 10) The establishment of a BBS dealing with users' needs, a help-line on O.S. and Applications use, FAQ sector, News distribution, PD distribution etc . . .

#### <span id="page-18-0"></span>**1.20 CD32 Expansion: SX 32**

[Originally printed in Amiga Magazin, September 1995.]

CD32-Expansion: SX 32 =====================

The SX 32-expansion system turns Amiga Technologies' CD32 to a full Amiga 1200. The module plugs easily into the expansion slot of the CD32 and offers all connectors needed.

If you already have Amiga-peripherals like Genlock, Printer, Modem etc., you still can use all this. A 15-pin monitor plug for VGA-monitors (e.g. Microvitec) is also there.

Iside the SX 32 a 2.5 inch harddrive can be installed or memory (fast ram) with up to 8 MB via a PS/2 SIM slot. A battery backed up clock is also integrated. Price: 450 DM. Those who want to be betatesters for DCE will get it for 333 DM.

```
ar319 16 / 90
```

```
DCE Computer Service GmbH
Kellenbergstr. 19a
D-46145 Oberhausen
phone: **49-(0)208-660673
fax: -630496
```
#### <span id="page-19-0"></span>**1.21 XiPaint 3.2**

[From the author, Thomas Dorn.]

XiPaint 3.2

Recently, I made a CD with over 520 MB. There are XiPaint 3.2-Versions on it for 68000, 68020+ and 68040, all drivers I have ever written, many textures and other pictures, ready usable fonts (with minipics) ...

Output is possible \* HAM6, HAM8 \* 256 Colors \* Cybergraphics \* Retina \* Picasso \* EGS \* VD2001 \* Framemaster 2 \* Graffity (includes Merlin, Omnibus, Domino) Supports Wacom Tabletts. XiPaint 3.2 offers since 3.1 \* modular concept with loaders, savers, scanners, filters, printers all absolutely asynchronious \* Drag&Drop (for colors) \* Easier interface \* New Minipic-Browser, also asynchronius \* Systemsettings adjustable in Notebooks \* many new configuration-possibilites like Working-Colors etc. \* New paintmodes  $*$  ... It is available from Ossowskis Schatztruhe or all dealer who handles his products ...

- thomas  $-----$ Thomas Dorn internet: tdorn@xipaint.co.at Kerpengasse 69 Fido: 2:310/98.0 A-1210 Vienna Mailbox/Fax: ++43-1-2714549

#### <span id="page-19-1"></span>**1.22 XTreme Racing**

XTreme Racing ---------------

XTreme Racing is the new AGA texture mapped racing game from Silltunna Software/Black Magic. The game is similar in style to Super Mario Kart on the SNES, but of course, not so cute! Features are :

High Speed 256 colour Texture Mapped Graphics in 2x2/2x1/1x2/1x1 resolution

Enhanced for fast ram/accelerators(020/030/040)/CD32

1-8 players, 4 on a single machine, serial + modem link abilities

8 different cars, including a police car, Ferrari, VW Beetle

Intelligent Computer cars (you select the amount of cars to play against)

Lots of tracks, a large variety of graphics including a water world, radioactive world, normal roads, space tracks where you can fall off the edge (or hit someone else off the edge)...etc....

Battle mode where the players simply have to kill each other - All kills will be recorded of course.

3 difficulty levels + Cup Races + Championship Modes

Saved Screen Preferences (different for different number of players)

Extra Camera - can be placed anywhere, including on other cars and on the back of your car, and on the track etc.... Includes Zoom modes, rotate modes, Tracking modes.

A variety of objects, such as a Lemming to run over, Sharks, Barrels....

A variety of weapon pick-ups, including missiles (some of which fly around the track), homing sheep(!), mines, etc.....

Extra track features include Jumps, curbs and the ability to squash cars!

Cash for the championship mode - upgrade your engine, brakes, tyres etc...

Full Race Replays

In Game Music (yes, you can turn it off!)

HD Installable

HUGE amounts of playability & Loads of options

Screen Shots --------------

The Screen Shots are from the 1x1 version (which I can use on my 020-28). Make of them what you will - laptime, position and lap number information is also on the screen in the game but just isn't in the screen shots. We also have a nice AGA sky which we couldn't save out.

More Details --------------

The game should be released in time for XMAS'95 under the Black Magic label - Black Magic were of course responsible for the hugely popular Gloom. Sales information will be released soon.

> We Want Your Games & Artwork ------------------------------

We are currently looking for some new programmers and artists for the Amiga and PC. In particular we are looking for somebody who is an expert at 3D rendering software and would like to make a career in the games industry. Please send us some of your work and it will be kept completely private, and will only be seen by the 3 of us at Silltunna Software. Be warned - I give very honest comments back, so if your work isn't of the highest quality, DON'T send it.

Contact us at :

alex@teeth.demon.co.uk or Tel 01295 678 173 (midday  $\rightarrow$  2.00 am any day) Warn me before sending large UUEs

BBS : 01295 842105 10pm -> 7am (UK) Sysop : Richard Whittall

Snail Mail :

Alex Amsel (Silltunna Software) The Grange Stables Radway Warks CV35 0UE

> Credits ---------

3D + Game Code : Alex Amsel Additional Code : Mark Fitt Graphics : Richard Whittall Design  $;$  Alex & Rich Productions Ltd (tm) Music : Simon Speight/Mark Fitt/Tony Farrell

Special Thanks to Mark Sibly, PeterM (don't know your surname!) & Juergen Fischer.

Quick Greets to all of you who have helped make this game possible - see the greets list in the game when it is released for actual names! You know who you are :)

See me on Comp.Sys.Amiga.Games/Misc

#### <span id="page-21-0"></span>**1.23 U4ia Music**

[U4ia's not making MODs anymore, he's making "real music." Here's the press release on his latest...]

After the success and popularity of the first demo tape \*"For Gods Sake Give Us A Chance", U4ia & Skye are proud to bring you "Mind Your Head". Another compilation of mind stretching sounds and experimentation. Over 80 minutes of music, ranging from the mad drums of "Violent B\*\*tard" to the acid helicopter sounds of "T.Y.F.M.O." to the bouncing style of "6 Months".

This tape is once again a copy of a demo tape U4ia & Skye have been sending out to companies, this tape will NOT be available in the shops with these tunes on!

Included on "Mind Your Head" are:

A: Side B: Side

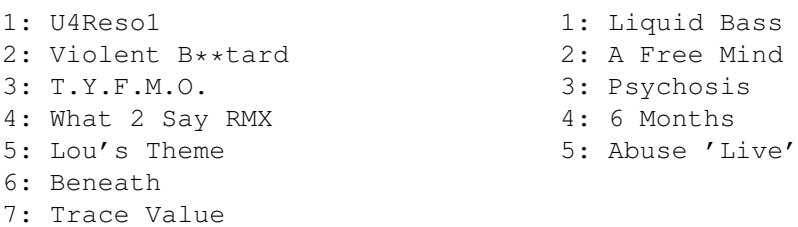

\* Also available on the order form is 'For Gods Sake Give Us A Chance"!!

This information and the order form is also available at :

http://sw.cse.bris.ac.uk/public/jim/order.html

--------------------------------------------------------------------------

ORDERS FROM WITHIN THE UK:

The price of each tape will be 6 UK Pounds Sterling plus 2 UK Pounds for post and packaging. For each tape thereafter add an additional 6 UK Pounds for a tape and 1 UK Pound sterling for post and packaging.

IE: 1 TAPE WILL COST 8 POUNDS IN TOTAL 2 TAPES WILL COST 15 POUNDS IN TOTAL 3 TAPES WILL COST 22 POUNDS IN TOTAL .. ETC

---------------------------------------------------------------------------

ORDERS FROM OUTSIDE THE UK:

The price of each tape will be 6 UK Pounds Sterling plus 3 UK pounds for post and packaging if ordering from outside the UK. For each tape thereafter add an additional 6 UK Pounds for a tape and 1 UK Pound Sterling for post and packaging.

IE: 1 TAPE WILL COST 9 POUNDS IN TOTAL 2 TAPES WILL COST 16 POUNDS IN TOTAL 3 TAPES WILL COST 23 POUNDS IN TOTAL .. ETC

IMPORTANT: If ordering from outside the UK please send International Money Orders as foreign cheques cannot be cashed at our end. International Money Orders are available at your Post Office. OTHER INFO: American orders may send 20 U.S. Dollars in notes, per tape if prefered. ALL International Money Orders should be made payable to "Mr. J.Young". Normal cheques will not be accepted from outside the UK. If paying by cheque, within the UK, please allow an extra 10 days on the ordering time. --------------------------------------------------------------------------- ALL ORDERS SHOULD BE SENT TO : MR. J. YOUNG FLAT D, 134 BATH ROAD, BITTON BRISTOL BS15 6HS ENGLAND

#### <span id="page-23-0"></span>**1.24 North American Distribution**

PRESS RELEASE

 $Contarter$ 

FOR RELEASE 9AM EDT, OCTOBER 24, 1995

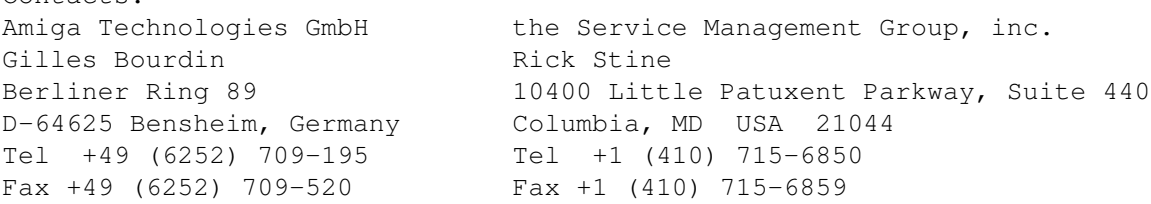

New Amiga Distributor / Service Provider for North America

Amiga Technologies GmbH Selects the Service Management Group

Columbia, MD, October 24, 1995: The Service Management Group, Inc. (SMG) of Columbia, MD has been chosen by Amiga Technologies GmbH, a subsidiary of ESCOM AG of Bensheim, Germany, to distribute the Amiga product line in North America. This distribution agreement covers the United States and Canada.

The SMG has been associated with Commodore Business Machines, it's distributors, dealers and customers since 1990. Amiga Technologies was looking for a company that had competencies in service and support, and

could be more than just a distributor. The SMG fulfilled these requirements and will bring the popular Amiga computers back to the North American dealers and users.

Together with the SMG, Amiga Technologies GmbH will be represented at the Video Toaster Expo from the 1st to the 4th of November in Los Angeles. A press conference will be held on the 2nd of November. During the press conference, Petro Tyschtschenko, Managing Director of Amiga Technologies will reveal the name of the new processor that will be used in the next generation of Amiga computers.

The Amiga 4000T will hit the shelves during the second week of November.

Amiga Technologies and the SMG will also have a booth at Comdex in Las Vegas from the 13th to the 17th of November. The SMG will represent Amiga Technologies at the World of Amiga in Toronto, Canada in December.

The Service Management Group has been a leader in Outsourcing Distribution and Warranty Administration for high technology manufacturers since 1989.

----------------------------------------------------------------------------

For more information see our World Wide Web page at HTTP://www.Amiga.de

Please distribute freely. Contact your Amiga dealer for specific prices, configurations and availability.

Regards, Paul Bielski SMG / InTouch Systems

#### <span id="page-24-0"></span>**1.25 Amiga Dealers' Meeting in Spain**

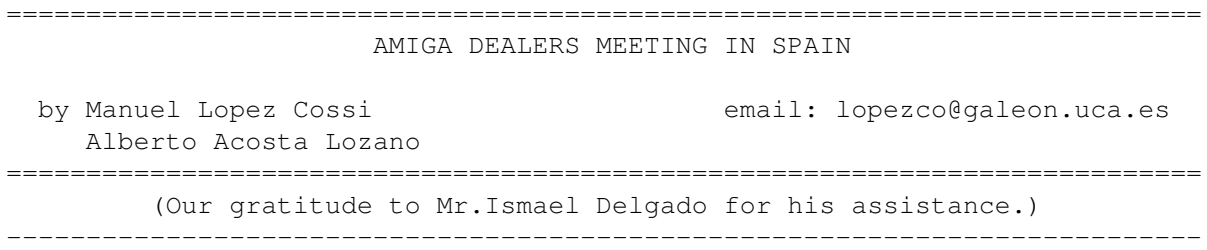

October 7th, 1995, 10:00 am

The meeting started, by one side there were around 30 persons performing 15 dealers companies and, by the other side, there was Mr.Alfonso Rodriguez, PiXeLMEDIA manager (oldnamed PixelSoft), exclusive distributor for Amiga products in Spain and, finally, Mr.Joaquim Costa, Escom representative for Amiga Technologies Iberia (Spain & Portugal).

"Good morning and thank you very much for your attendance here". The meeting had just started.

Mr.A.Rodriguez starts introducing, one by one, the people meeting there and his partner, Mr.J.Costa. He continued saying to the dealers "The begining

is not going to be easy..." but following he said that the big number of new dealers that would like to sell Amigas was a great surprise.

The range of Amiga products that is going to be delivered very soon are the following:

 $- A1200 -$ 

There will be with and without hard disk. Manuals will be in spanish language. The computer should be in the streets at this moment, but some problems with the spanish keyboard has delayed it. First shipment is sold out completely with dealers, and therefore, a second order is going to be ordered at this moment.

They will be available on the second half of October, with a warranty of six months. The price will be 69,700 ESP VAT inc. (566.66 US\$) and 92,900 ESP VAT inc (755.28 US\$) 170 Mb Hard disk version.

- A4000 Tower -

It will be a big tower, 5 zorro III and 2 video slots. 2+4 Mb RAM expandable up to 128 Mb, 3'5" High density floppy drive and 1 Giga fast SCSI II hard disk. Two versions will be available with 68040 (25 Mhz) & 68060 (50 Mhz) CPUs.

The 68040 version will be available on the first quarter of November and the 68060 version on the second quarter. The price will be 428,000 ESP VAT inc. (3,480 US\$) and 498,800 ESP VAT inc. (4,055 US\$) respectively, both with a warranty of one year.

With each computer there will be a bundle software package containing the following titles:

WordWorth 4SE (Word Processor by Digita) Organizer 1.1 (Scheduler by Digita) DataStore 1.1 (DataBase by Digita) TurboCalc 3.5 (SpreadSheet by Digita) Personal Paint 6.4 (Paint program by Cloanto) Photogenics 1.1 (Photo Image Porcessor by Almathera) Whizz (Platform game by Flair Soft) Pinball Mania (Pinball Sim. game by 21st Century) And one issue of Amiga.Info magazine by Info Technologies.

- Monitor M1438S -

Colour monitor with 14"inches 0'28 pitch, integrated stereo speakers, scan rate 15-40 Khz. Will be available with first Amiga 1200, with a warranty of six month along. The price will be 55,900 ESP VAT inc. (454,47 US\$).

"This is the starting point for Amiga Technologies. Anyway there is a team working to develop in a near future new products" said Mr.Rodriguez.

- Technical support -

Amiga Technologies will sign a contract with a 36 geographic points company in the country, experienced in Amiga products repairs. The name of this company was not said because this contract was not officialled signed yet.

- Marketing Policy -

"Amiga" computer name don't have too much prestige here, due to last owners of the company didn't make a fine work here. To change this it's neccesary to do a hard work, next to a fine advertising campaign. Amiga Technologies will wait to the first shipment of computers to start his own campaign.

In a paralell way, PiXeLMEDIA is doing his own campaign, and ask to dealers to start a joint venture with them. Mr.Rodriguez gives the floor to Mr.J.L.Gonzalez, person in charge of the actual PiXelMEDIA advertising campaign, and starts to explain this advertisement.

" 'Back to win.' is the slogan choosen that explains the desire of all these great users that Amiga have. Clarify that Amiga is here, continues in this world and with a big future. In Spain, the word Amiga has been relationed always with a game-machine. For that reason, in this campaign we have omitted all relations between games and the computer characteristics, and we have emphatized the real advantages that this computer has over the others, like multi-tasking, multimedia, open architecture, etc..." (Mr.J.L.Gonzalez is manager of Logomotion company and a Amiga user since 1986)

Mr. A.Rodriguez gives the floor now to Mr.F.Martin, Chief editor of the great Amiga.info spanish magazine:

Starts showing his magazine to all. "We are the only spanish language magazine that exists, but we would like that there would be more like us. We have been working for one year, and we were born when Amiga-World (spanish edition) died. Actually we sold 2000 issues in Amiga dealers shops, but we hope that very soon will be available on newsstands. Periodicity is bi-monthly, but as of November it'll be monthly. Watch for Christmas issue, with a CD-ROM and more pages included. Our magazine is very technical and dense. Up to 120 pages in bi-month issues and 100 pages in monthly issues. Lot of tutorials about programming and commercial progs. 100% made with Amiga".

#### Continues Mr.A.Rodriguez:

"Above mentioned campaign has started in this magazine. In the last page you can check this advertisement, like Mr.J.L.Gonzalez explained. We choose this magazine because has a big quality, even better than other foreign publications. Anyway, it's necessary to expand this campaign to others publications here, like video, computer and multimedia magazines. For example, Byte spanish ed., Mac Format spanish ed., Video Popular, etc. [ Last rumours indicates that will be 6 different publications.]

It's our intention to make some demos packs for the dealers, so they can show Amiga capabilities easier. It will be a national contest to make a "First steps" program for the newest users.

Amiga is actually used in video, graphics, etc., but there is others productivity aplications we can bases on. For example, Walt Disney is making a new film of 'Goofy' (will be released on next summer), primary animation made 100% with five A4000 network. In Granada (a Spanish city) there is a company that installs an automatized irrigation system based on Amiga. In Barcelona, another company is especiallized in complete medical

Chiropodist systems. THIS IS PRODUCTIVITY and can be used to demostrates the professional Amiga uses.

Following Mr.Joaquim Costa:

"Good morning, we haven't had no measure of time since Escom bought Commodore... I was the last Commodore Manager in Portugal (CBM UK and Portugal went the last sites to close out).

After CBM assets, Escom founded two companies: Amiga Technologies and Commodore. They are totally different and independent. AT is 100% independent, with own developments of hard, soft and marketing techniques. This is the reason for the foundation of a general department of Amiga dedicated to sales, marketing, etc. and another to software. This software department is located in U.K.

The most important thing was the launch of the first Amigas as soon as possible, to show that Amiga market is alive. This is a task that we can't do alone, so we need your best collaboration. Until end of year, it's our objetive to produce 100.000 A-1200. So this is the way that Escom can recover the initial investment, and look the future. And the future is to go for the RISC architecture.

I'd like to get in contact with dealers in semestral reunions, because you have the best view of the spanish Amiga market, which it is very similar to the european. But in Spain, Amiga market is smaller than Germany or U.K.

Most software houses are in U.K. It's very important to revive the Amiga market so this software houses starts the production. Two weeks ago, some of these companies dedicated themselves to start the Amiga software production (games and productivity). This is the reason for the software office we have located in U.K.

A.T. wants to support local software developers, also in Spain, to produce general and specific Spanish software.

Another objetive of A.T. is to have an official dealers network, with a future vision on their minds, and not only with a vision market. It's more important quality than quantity.

We want to explain to everybody in Spain that Amiga is here again, so we are going to celebrate a press conference here on the last week of October.

Also we are going to support local magazines like Amiga.info magazine, following the rules of A.T. in the rest of Europe.

Basically it will be two ways of distribution: Low-end range (A-1200) through "El Corte Ingles" chain of big stores, and Low-High-end range (A-1200 / A-4000) through PixelMedia dealers.

This year, publicity on T.V. will not be possible. Anyway, it will be another kind of advertisements by A.T. next to Christmas.

#### <span id="page-28-0"></span>**1.26 Amiga Texturemapping Conference**

Amiga Texturemapping Conference

Steffen Hauser is organizing another Amiga Texturemapping IRC conference for the 31st of October at 17:00 GMT. The conference will be held on channel #amitmap.

#### <span id="page-28-1"></span>**1.27 WOA Toronto '95 Update**

WOA Toronto '95 Update

Resurrecting an annual tradition, the World of Amiga show will be held again in 1995 at the Toronto International Centre on December 8, 9, and  $10th$ .

The official show hours are:

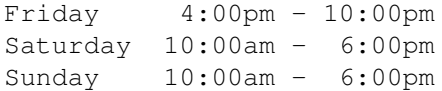

If you would like to be kept current on developments in the show, send Internet EMail to woa@wonder.ca and you will be automatically added to our show mailing list.

For more information on the World of Amiga show, feel free to contact:

WCi InfoTech Div. c/o Wonder Computers 371 Old Kingston Rd. Scarborough, ON M1C 1B7

+1 416 201 2333 Voice & Fax

EMail: infotech@wonder.ca WWW: http://www.wonder.ca

#### <span id="page-28-2"></span>**1.28 MegaBall4**

Drexel Hill, PA (26 October, 1995) Intangible Assets Manufacturing today announced that it is shipping the new Amiga game MegaBall4.

MegaBall4 is classic Amiga brick-busting action in a brand new commercial package. The Mackey Brothers (famous authors of Ball and MegaBall) dazzle you with exploding blocks, plus poofing, growing, locking, unlocking, and green-sliming bricks as well. The fast-paced play and devious interactions will challenge your mind as well as your mouse. Experience the thrill that has kept Amiga users glued to their monitors for more than half a decade. Includes three disks packed full of new action and new music! Includes board editor. Compatible with all Amigas (requires 1.3), enhanced when

used with AGA. Requires 1mb RAM. List Price \$30.

Includes special free fourth bonus disk: Ami-FileSafe Floppy.

Upgrades

MegaBall4 is the first commercial release of this product, and games aren't typically upgradeable anyway. Still, we at IAM want to give something to those who made the effort to register earlier shareware versions with Ed and Al. In North America, you can receive 10% off your total of an order of any IAM products directly from IAM. To be fair to our dealers, such orders must include proof of MegaBall registration, and must be received by mail, email or fax at IAM no later than November 20, 1995. (Sorry, but we can't make such an offer outside North America because of our exclusive distribution arrangements.)

Contact Information Intangible Assets Manufacturing

http://www.iam.com (the best and latest info) ftp:ftp.iam.com/biz/iam/iam.lha (AmigaGuide catalog/ordering information) info@iam.com (infobot)

828 Ormond Avenue Drexel Hill, PA 19026-2604 USA

tel +1 610 853 4406 (orders only) fax +1 610 853 3733

All IAM products are available from Amiga dealers world-wide. If your dealer doesn't stock our products, ask her to. Europeans must order through our European distributors. North Americans may purchase direct from IAM as well as from their dealers.

IAM also publishes "Connect Your Amiga! A Guide to the Internet, LANs, BBSs and Online Services", "Eight Freely Redistributable Disks to Connect Your Amiga!, " DiskSalv3, Amiga Envoy 2.0b, MegaBall4, and "The Deathbed Vigil... and other tales of digital angst," and the "Connect Your Amiga" T-Shirt. It distributes Ami-FileSafe. Dale L. Larson, el Presidente, IAM, is a former Software Engineer with Commodore's West Chester R&D facility, is the author of many Amiga articles and an Amiga book, and has spoken at dozens of Amiga shows and conferences.

> European Distribution through Fourth Level Development

sales@flevel.co.uk http://www.flevel.co.uk

31 Ashley Hill Montpelier Bristol England BS6 5JA

tel +44 117 955 8225 fax +44 117 955 9157

#### ar319 27 / 90

#### <span id="page-30-0"></span>**1.29 GPSoftware Conference**

#### GPSOFTWARE CONFERENCE

=========================================================================== ←-

===========================================================================

Recently, the Amiga Zone on the Portal online service held a conference with Greg Perry and Jon Potter, the minds behind GPFax and DirOpus 5, respectively.

The entire contents of this edited transcript are Copyright and Copy 1995, Harv Laser, All Rights Reserved. Contact harv@cup.portal.com for reprint permission. Special permission has been granted to Amiga Report Magazine.

[To begin the conference, the contents of this letter were sent to the forum]

Dr Greg Perry/ GPSoftware - A Bio

I started out life as an Organic Chemist then moved into computing in the early '80s, initially using Commodore PETs for scientific analysis then between jobs started writing applications and custom software for assorted machines. This 'hobby' then turned into a profession and led to a couple of books on C64 Programming and Sound and Graphics on the VIC20 and C64, numerous articles in worldwide magazines in UK, US and Australia on C64 programming, into our first moderate commercial success with GPTerm for the C64, assorted custom accounting software and several games for the C64 and C128, then to GPTerm on the Amiga and I have been with the Amiga ever since. To date, GPFax is my best commercial success outside Australia.

GPSoftware was always designed to be a small 'cottage-based' operation centered on R&D and software development while allowing us to work from home. After occasional discussions over several years, I found that Jon Potter was at a loose end in '94. Since I was working on the new accounting package, EasyLedgers IIon and I joined forces in October 94, initially to continue development of the mythical 'Wombat' fax software, but this changed to a complete redesign and development of the Opus 5 program in November '94.

GPSoftware currently supplies the following

Directory Opus 5 - THE file management utility and Workbench Replacement (\$99)

GPFax - Amiga fax software for Class 1 and Class 2 modems (\$79)

EasyLedgers II - fully integrated Accounting software (\$299)

GPTouch - Touch Screen drivers for MicroTouch Touch Screens (\$200)

All these products are available direct from us or from Micro R&D in the US (Phone 308 745 1243)

Amiga Zone \*SPECIAL\* with Jon Potter & Dr. Greg Perry (Harv) Greg: Hello all I finally made it after a fight with the fast photo shop! Harv: GREG, I ALREADY SCROLLED THE TEXT YOU SENT ME. CARE TO SAY ANYTHING ELSE? Harv: OK. BEFORE WE SHIFT INTO FORMAL MODE, LET'S LET OUR GUESTS KNOW WHO OF YOU OWN/USE THEIR STUFF...... Bjarian: Own and USe rjhanson: GPFax AROCK: me do Harv: USING THESE CODES: DO4, DO5 AND GP, PLEASE TELL THEM IF YOU USE DIROPUS 4, 5, OR GPFAX Question Queue: Opus (v3) jwaller: I use Gpfax 2.342 harsh: DO5 Bjarian: GPfax DrTed: I use gpfax to send my bills to a local cable company... Question Queue: DO3 SBurroughs: DO4 RoyT: I have GpFax and Opus 1-5. AROCK: do4 and GP BillyYank: Own DOpus5 USER DrTed: Use DO3.41 Greg: Jon askes that you also supply the serial numbers  $;(-))$ )) Harv: heh harsh: Greg: Which one? Harv: OKAY, APPARENTLY NEARLY EVERYONE HERE USES ONE, THE OTHER OR BOTH. Harv: SO LET'S GET STARTED. rjhanson: 1234567 Harv: KEVIN WILL KEEP THE QUESTION QUEUE. DrTed: (australian humor, Harv...)

Question Queue: <- Kevin

rjhanson: For both. Hows business?

Harv: GREG/JON.. ARE YOU THERE? RJHANSON HAS ASKED HIS QUES.

Drakon: suing only feeds lawyers, ICBMs are easier to use

Greg: Apparently I'm management so I'll answer that. Fair.

- jonp: business is ok I guess, considering the computer hasn't been made for the last couple of years...
- Bjarian: G'day. I was wondering what the mood of amiga followers was in Australia, and whether you will continue to do Amiga software. Do you get any help from Escom?
- Greg: Well we are all waiting with bated breath to see what Escom actually do..

Bjarian: Why do intel fax modems not work with gpfax?

Greg: No idea why intel does not follow the TR29 standards

RoyT: what new features planned for diropus?

- jonpfast: there are lots of new features planned for the next version of Opus (5.2). We have addressed many of the main complaints and taken suggestions from many users over the last 6 months. 5.2 will be a significantly more powerful program.
- Harv: (note: I am on the diropus mailing list and it generates about 50 emails per day... way too much to read)

harsh: Sorry about that! What happenened to the reseleect button, Jon?

jonpfast: reselect is back in 5.2 :)

- Question Queue: jwaller, soft-logik, Harv, AROCK
- jwaller: Thanks, Dr. Perry, I have "Gpfax 2.342" What is the latest version? And how would I get upgraded?
- Harv: PERHAPS WE MIGHT ADD TO THAT, HAVE ANY NEW FEATURES BEEN ADDED TO VERSIONS PAST 2.342 GREG?
- Greg: The current version is 2.347. We have done free upgrades Available as an upgrade for earlier versions.. so we now do a cost upgrade for US\$30. Includes new manual/return airpost.. return original disk to me plus VISA or greenbacks. There are no major features. Consolidation of the various modem typesinto one program. Or correctly one for Class 2 and one for Class 1... some bug fixes and tweakes for different modems and some changes for.. EOP problems..
- Question Queue: I hate to bring this up, but some of us have to use PC computers sometimes and directory utilities for the PC really suck... Any chance of an OPUS for Windows?
- jonpfast: there's every chance of an Opus for windows, if someone would like to pay for the development... :)
- Question Queue: I'll send you \$99
- jonpfast: seriously, we have thought about opus for windows, but nothing has been decided yet...
- Harv: to greg... "fax on demand" or "faxback" services are more common lately. every large co. seems to have one. it usually requires a real fax machine with a dialing pad. can GPFax handle this?
- Greg: GPFax currently cannot handle this. (Except through some v.smart Arexx programs). The Wombat program will...

Harv: OKAY.. PLEASE TELL US BRIEFLY WHAT WOMBAT IS.

- Greg: Wombat is the codename for the new fax sofwtare. This has been in development for some time now. Maybe we will finish it one day. have someone working full time on.. it but it takes time..
- Harv: Greg you said 'except thru some v.smart arexx.... does such an arexx script for gpfax actually exist? where does it live?
- Greg: No. But one could possibly write one. Would mean parsing the Remote ID number and then faxing back. We actually quoted to do a commercial system for Optus (sub of Cable and Wireless..) to do a full diagnostic fax back analysis service using Zyxel modems. Unfortunately Zyxel would not come to the party. (We actually won the contract over PCs!!)
- Harv: I, for one, (and I'm sure many others) would be incredibly interested in a fax on demand feature, be it in GPFax or a Wombat. please keep us advised. thanks.
- AROCK: will Opus have built in Fax capabilities? :)
- Harv: DO YOU PEOPLE KNOW OPUS5 CAN BE USED AS AN FTP CLIENT?
- Greg: Not as such. It will develop into more of a WB replacement but I don't see how we can really incorporate it. We have included FTP in opus.. but I do not really see how we could readily incorporate FAX. GA
- ScottJ: Dr. Perry, does GPFax support both version 2 and 2.0 protocols?
- Greg: GPFax supports Class 2 and Class 1. We have a proto 2.0 but I have problems with the USR implemtation so I have not released the program as such... If anyone seriously can justify why they NEED 2.0 I will supply a test version.
- Greg: Question: how many people have tried the Opus FTP module ?
- Harv: <--has tried it a few times.
- harsh: Greg: I was screwed up by the LHADIR warning.
- Drakon: Okay you say that Opus can be used as an FTP client.. can it support any other file sharing systems? how about nfs or smb?
- jonpfast: Opus supports any amiga filesystem.. the FTP support in Opus is via a special module...there is a pd FTP filesystem out there that works fine with Opus, along with the arc filesystem and anything else that looks like a standard amigados device. Opus works fine with NFS, since that looks just like a normal filesystem to the amiga
- DrTed: Two parts... Will there be a major upgrade for GPFax before Wombat is released???? When will DO 5.2 be released???
- Greg: There will not be any major upgrade to GPFax before wombat (whenever that is released) I MAY release the 2.0. The Opus versiuon 5.2 is under development and will be released when it is finished as a cost upgrade for about 40 bucks I guess. Maybe around Xmas or early next year...
- Harv: (btw, gpfax works pefectly with that cheapie linelink modem a lot of us bought a while ago0)
- RoyT: How about a disk with button already set for diff uses, maybe neat for new users.
- jonpfast: We were planning to make several different configurations available but never really had a chance to get them together... We're trying to collect configurations from users out there to put together a compilation... We also kind of wanted to force people into doing the configuration themselves, as that's the best way to really learn Opus Despite what most journalists would have you believe, it's really better not to use it as an Opus4 clone..
- Harv: 1) i'd really like to see YOUR personal opus configuration if you could put it or a screenshot on aminet or something.....
- Greg: NO NO .I have seen it!!!
- Harv: 2) you remember I haranged you to get opus5 to talk to parnet and you did it (yay) but it still says any of my parnetted devices are "3.3 gig" or something.. could you look into that?
- jonpfast: my opus config is really very boring.. I spend all my time writing it, I never have time to configure it :) I would have thought that a program that gave you gigabytes of storage for free was a pretty good deal :) but yes, I'll look at it :)
- DrTed: Will Wombat include voicemail functions with suitable modems???
- Greg: This is planned. I was waiting for the Rockwell standard to be accepted.. by most manufacturers but this seems slow in developing...
- Harv: Greg do you still produce a GPTerm? I doubt any usa amiga users have ever heard of it. (as you know we hve ONE remaining Amiga print magazine now)...
- Greg: Yes but we only seel it in Australia. Abouts 1 a month! I am using it now (hence the spelling errors..)

Harv: oh. well that' why we've never seen it. :-/ thanks

BillyYank: How do I specify an Application Stack size? Crash alot11 on DOPus5 that is.

jonpfast: my term program is better anyway :))))

Greg: my telescope is larger !

jonpfast: if you're launching workbench applications the stack size is set from the icon like under workbench... if they're functions you've set up as AmigaDOS from a button or whatever, you need to add a line... to the function definition to set the stack size manually... eg..

AmigaDOS stack 16384 AmigaDOS dh0:work/myprogram or whatever...

- DrTed: Our linelink 14.4 modems and my Magnum 28.8 modem use Rockwell chipsets. .. what are the competing standards???
- Greg: Well the standards are set by Intl standads etc. Rockwell themselves are pretty good are following them but some modem manufacturers like to tinker. Know what they say about standards. "There are so many to choose from."
- AROCK: jon: you may want to look into the fact that there is a pretty awesome Opus look alike out there as share ware for the PC's (I've been told)
- jonpfast: there's a clone of Opus 4 for OS/2 that I've seen.. it looks visually very similar.. I'm not really worried about it because the OS/2 market isn't something we're ever likely to want to go after.. one dead-end computer system is enough :)
- DrTed: Follow up... is there another manufacturer competing for the standard?? ? GA
- Greg: The fax standards are set by ITU. Manufactures sometimes invent their own. Such as the V.fast etc.
- Harv: Jon you are 22 now. Opus has been out for years. How old were you when it was first shipped? Also I am glad your product is now in good hands, after learning what Inova did to you.
- jonpfast: I started Opus on christmas day 1989, inovatronics picked it up in late 91 I think

Harv: so when they shipped it you were 18. remarkable.

- harsh: Greg: you mentioned that an upgracxde would be \$40. Is that Opus5.2 and US\$???
- Greg: These have yet to be decided. Many producers ship direct but we work through repulable distributors so we have to work out an effective price with them yet but I expect around this US\$40 price. There is a great deal of work in the new version.
RoyT: Have you had contact with ESCOM? GA

Greg: We have limited contact with ESCOM. We have had some dealings with AT in the UK. and have not really come out on top. In fact I am not particularly happy at the treatment we received. We will be attending the Cologne show in November so ma be able to meet the ESCOM people then. We have had no direct approaches from ESCOM and have some fears that we in Australia will be left out in the cold (again!)

Harv: THANKS TO GREG AND JON FOR THEIR TIME, THEIR ANSWERS, THEIR RAINFOREST, AND MOST OF ALL THEIR EXCELLENT PRODUCTS. (YOU MAY APPLAUDE AND/OR HOLLER APPROPRIATELY AT THIS POINT IN TIME)

Drakon: clap,clap,clap

Bjarian: YEah! Great work guys!!!!

rjhanson: Thanks!

harsh: Huzzah!

RoyT: Great Products!!

BillyYank: DOPus forever!!!

jwaller: clap clap clap clap,clap

Greg: Many thanks for you support of our products. We will attempt to keep Amiga alive for a little longer.

jonpfast: has everyone here seen the Opus 5 questionaire?

Harv: I belive the questionaire is in the library. try searching for "opus"

Greg: Incidentally we suggested to ESCOM that they bundle Opus (at a very very cheap price) but they rejected the idea.

## **1.30 AT/Escom on German TV**

=========================================================================== AT/ESCOM ON GERMAN TV Thomas Tavoly **thavoly** thomas Tavoly thavoly the mass of the travels of the travels of the travels of the travels of the travels of the travels of the travels of the travels of the travels of the travels of the travels of ===========================================================================

This morning, Sunday 22nd of Octobre, Gilles Bourdin and Manfred Schmitt appeared on the third German television station WDR (West Deutsche Rundfunk) announcing the rebirth of Amiga.

The presenters seemed pleased to announce this item of about a quarter of an hour (or at least one, since at the end they use to hold up their thumbs, saying "one bit for ..", one of them said Atari (a little spitefully it seemed), the other said Amiga).

First Gilles Bourdin appeared telling about the Amiga, it's multitasking capabilities since 1985 and it's video/sound capabilities. The A1200 was

shown with a demo of Scala MM300 (smooth scrolling stuff with sound, but not that awesome for the seasoned Amiga veteran :). This was shown on an Amiga 1438S monitor (=Microvitec 1438 + builtin speakers).

Then they moved to the Amiga 4000 (desktop model, no tower in sight). It was sitting in front of a bigger monitor (17" I think) also with the label Amiga on the front, in the middle on the bottom. It seemed to have a lot of icons and Magic Workbench installed, although not too much colour. They didn't demonstrate anything on it, just told that it has the same capabilities as it's smaller brother, the A1200, and you can expand it with graphic cards, MPEG and whatnot, just like a PC.

Nothing was mentioned in the way of what processors were used and what configuration was installed, except that the A1200 had a 170 MB HD.

Gilles made a relaxed and cheerful impression and they talked some about MS Windows 95 = Mac 89 = Amiga 85 : $\hat{ }$ ) Lastly Bourdin made the announcement of AT/Escom being present at the Cologne show, taking place on 10-12 november (World of Amiga 95)

After that a Commodore multimedia PC (midi tower) was shown, with a small (but good looking) keyboard (MIDI, I guess) attached. The Qwerty keyboard had two small speakers built in on either side at the top. They didn't show anything of it's capabilities, just mentioned it. I'd guess it does everything a normal PC does, bundled with some 'multimedia' software.

Then the camera moved to Manfred Schmitt, sitting with the other presenter. He first asked Schmitt to tell what happened to Commodore and why Escom purchased them. Manfred told him that Escom purchased Commodore and the Amiga (he seemed to stress that), because of two reasons: Firstly the names Commodore and Amiga have the second largest brand recognition after IBM in Europe and have a good name, and also due to the size of this recognition it is more difficult to change that recognition or image. (Sounded like a tongue in cheek reference to the Amiga's bad reputation overseas)

Secondly: although Escom is one of the biggest customers of Intel/Microsoft products on the European continent and they have quite good relationships with aforementioned vendors, Escom regards them as being monopolistic and therefore harmful to the market as a whole in the long term. This is quite a big thing for a computer industry representant, he might burn some bridges there :)

The presenter then asked if they were planning to break that monopoly with the Amiga, and Manfred replied to the effect of: "certainly" :^) But he also stated that he regards the PC as a workplace tool, for wordprocessing, spreadsheet and the like, while the Amiga is more suited for multimedia purposes. He again stressed it's capabilities regarding multitasking, video and such.

Also the efficiency of the Amiga was spoken of, the way it's OS can run in 512 KB, if need be from a floppy drive. Schmitt stated that today you need 8 MB for Windows and 2 MB for an Amiga, and again stressed how much advantage the price difference between a multimedia PC (2000+ DM) and an Amiga (implying 1200, below 1000 DM) makes. Also the way the custom chips make the design cost effective. That was good marketing  $\mathfrak{z}$ )

The whole interview emanated a modern, 'lean, mean, fighting machine'

image.

Then they talked some about the recent purchase of [can't remember the name, sounded like Hageka or Hakema] the telecommunications company. The presenter asked a lot of quick questions whether the Amiga would also be utilized in the communication business, to which I couldn't get a firm impression, Manfred Schmitt gave some answers, but they were kind of vague promising. (That and that I just got up and nearly fell asleep again by this time..).

At the end Manfred Schmitt again stressed the Amiga's capabilities (they seemed to talk little about Commodore :) and the position of Intel/MicroSoft and the Amiga's future. The presenter vaguely implied (he was guessing it seemed) forthcoming news next year regarding new models to which Manfred answered with a subtle smile..

The presenter then closed the show with stating that in the future there will be more Amiga items.

Manfred Schmitt made a relaxed impression too, it was a good interview.

I might be forgetting something here and there, since I'm still sleepy, but thought you would like to know that finally they have come out of the bush a bit and started marketing the damn product, even though nothing was said we already didn't know. At least the general public now gets the message (the show is quite popular in Germany, at least among the computing public). BTW, I love those guys, they slagged off Windows 95 pretty badly about a month ago, due to it's installation-horrors, unstableness and bloatedness :^)

The show will be aired again tomorrow, Monday 23rd Octobre at 06:00 and 23:45 CET. You might also catch it on the Astra satellite, though I don't know which channel that would be (WDR).

# **1.31 PiggyBacking**

James Burton James Burton James Burton James Burton James Burton James Burton James Burton Annual American Ame

=========================================================================== PiggyBacking

===========================================================================

Riding on the clone's back. ---------------------------

For too long the Amiga world has been riding on the back of other organisations. Amiga shops were Amiga shops only because they sold Amiga hardware and software, fair enough you might think - but they also sell clone software and hardware. While there is nothing intrinsically wrong with a shop doing this, shops are small businesses after all and it is difficult for small businesses to survive in this cutthroat industry, it seems to me that there is plenty wrong with it. The complaint I am making is that the shops are FORCED to sell clone equipment because they cannot make enough money to survive by only selling Amiga equipment. Shops are not the only place where we can see this problem. Just look at what has been happening in magazines. Only in Britain are there enough magazines

solely devoted to the Amiga to support the needs of that country. In Australia we only have one magazine that is sorely in need of competition, and that survives mostly because of it's sister magazine which is PC based. I understand that the same problem exists in the U.S. Even in the supposedly good old days around 1990 companies like Electronic Arts - an Amiga company through and through still felt it necessary to make money from the world of clones. Nowadays of course they have dropped most of their Amiga lines. How many of you remember the days before AmiNet? Do you remember ftp'ing to ab20.larc.nasa.gov? Do you remember that the best way to get Amiga programs was to go to your local usergroup and copy a few Fish discs? Or maybe to concatenate and uudecode the pieces that came through on the newsgroup comp.binaries.amiga, if all the pieces appeared. To me these are all exaples of how NOT to run the Amiga community. By relying on mechanisms put in place for other communities, and by leaving problems up to others - it is on this that I believe we can place the blame fairly and squarely. The blame for what? The blame for the Amiga's seeming lack of success. Despite almost all the odds being in the Amiga's favour, technical superiority, far better prices, more interesting software etc., we still got so close to extinction that it is not funny. We must never get that close to disaster again. Let's think ahead, look at the long term prosperity and find the energy and self confidence to boost the Amiga community up so far it won't come down for another ten years if at all.

### Backbone

#### --------

So far I have only told you half the story. I conveniently left out the best part until now to make a point. The point that needs to be made is that we as Amiga users have already been standing on our own. We have enough backbone to carry us forward. It's just that the backbone we have only has 1 or 2 instances and needs much development. Think about what Urban Mueller and the AmiNet crew have done, and Fred Fish before them. These are examples of how Amiga people have used their creativity and skills to build their own organisational structure. To put it plainly the Amiga would be nothing without Fred Fish. There would be a few BBSs around the world doing their best to find non-commercial Amiga programs and for the rest of their applications users would rely on expensive commercial programs. Fred Fish collected and made available an enourmous library of public domain, freely redistributable and shareware programs. He distributed Eric Schwartz's award winning animations. He essentially created the drive for the public network scene we have today. He also single handedly kept the prices of commercial software right down.

Around 1991 when FTP became feasible for more than a few universities in North America, the floppy disc based distribution system that Fred set up started to wear out. Authors of various freebie products started uploading their material directly to ab20.larc.nasa.gov. This rendered Tad Guy's work on comp.binaries.amiga less popular as well. It was then that Urban Mueller and the AmiNet crew stepped in. They set up (again like Fred an Amiga first) the best public distribution network in the world. Today it is still the envy of users of other platforms. Info-mac is just not the same somehow. Most of the Microsoft archives are commercial. Only the Amiga crowd have done it right. lets hear the important keywords again; PUBLIC, WORLD-WIDE, AMIGA SPECIFIC. It seems to me that it is all about the self confidence to see a problem, work out an innovative solution, and implement it properly the first time around. You'll wince when I say it,

but Apple does this regularly. They created eWorld - their online service (nice idea, pity about the implementation). But they are brave enough to try.

Actually there are many other efforts at collaboration currently happening in the Amiga community. Everything from Amiga Report, the UNIX port crews (Linux and NetBSD), the AmigaOS Replacement Project just to mention a few. But the problem with these is that they are small fragmented pieces of order in a large sea of chaos. What we as the Amiga community really need to do is to create our own backbone. Why not start our own international online service? Why not start our own international chain of Amiga shops? But we still need glue to stick these pieces together no matter how large the pieces are. We need a structure to make these seemingly impossible tasks quite possible. This is where the International Amiga Society comes into the picture. What other platform has a single unified international user group? Answer: none. This will be an Amiga first again (all these Amiga firsts are getting boring). The International Amiga Society (IAS for short) is an attempt to band together Amiga users everywhere into a single organisation. It will not work if we fragment or follow self interest. It will not work properly unless we all join in. But knowing the history, the story of Amiga people it will definately work.

# The IAS

-------

Currently the IAS consists of a group of dedicated people who want to build this backbone slowly but surely. We have some small and simple ideas to start with and then we can build up to larger ideas that might perhaps require funding at a later stage. The first priority is to find out who is in, and who is out. Once we have built a database of all Amiga usergroups, then we have access to every Amiga user worldwide. What can we do with that? Well thousands of things. It gives us a lot of power as a group. If we can use that power for the good of the community, rather than letting it dissipate then we will have really achieved something. Perhaps one of the most important things to use that power for is to influence the new owner of the Amiga, Amiga Technologies. This is of course a very new company, and they are very much still finding their feet, let alone forging ahead with new products (as many people expect them to be doing). But no matter what they are going to turn out to be like, they are a company nonetheless, just like Commodore was. And it is because they are a normal company that we should worry about whether they will survive. At crucial points there may be things that we, as an organised userbase can do to help the company.

As an example, although you should remember that we have many many ideas that could very easily be implemented with the IAS fully operating, lets look at the problem of name brand recognition. Name brand recognition means that the name of a particular manufacturer is known casually to everybody in the marketplace. It is a serious goal for large companies. It is very hard to sell a product when your market has never heard of the manuacturer. So in attacking for example the U.S. market, Amiga Technologies will be very concerned that any advertising or promotion they do will fall on deaf ears, because nobody has heard of the company. What better project for a group of hundreds of thousands of American Amiga users? The IAS would coordinate teams of Amiga users to distribute stickers, posters, press releases, magazine adverts, local paper adverts, and anything else that's cheap, but time consuming. Even a letter writing

campaign to the editors of major newspapers like the New York Times. Anything is possible, with the correct coordination. With such a gargantuan effort on their side, Amiga Technologies could afford to try a small advertising campaign, nowhere near the size of DIGITAL, Microsoft or Apple's recent campaigns but significant nonetheless.

#### We need you -----------

Of course the first thing that each of you must do is to register with the IAS. This costs no money and has many benefits. If you are a member of a usergroup then get a spokesperson from that usergroup to register the group. The same goes for dealerships, developer companies, suppliers and any other Amiga related organisation, or organisation that uses Amigas. Once we have a complete database then we can move forward like never before. We (The IAS) plan to set up activities and projects that we could only dream of up until now. We will inject more excitement into the computing world than it has ever known before. So to make this work we really need you. We need you for your ideas, we need you for your organising skills, we especially need creative people who can do graphics, write programs, collect information to put on web pages, but most of all we need your energy, enthusiasm and commitment. Just to give you an idea of what we are planning, here is our schedule:

- (1) launch IAS (October 5 1995)
	- this happened on the 5th of october
- (2) create database giving access to ALL amiga users around the world
- we are currently still trying to provoke people to register (3) start small projects
	- Workbench snap of the month competition
	- Anthology of funny Amiga stories (talk to johan@artworks.apana.org.au)
- (4) build a large strong community
	- the Amiga has always had a community feeling, we need to encourage that feeling to grow by scheduling regular events
	- The Jay Miner awards (person who has done the most for Amiga this year...)
	- Annual Amiga cultural festival (latest mod music technology, latest video hardware, live presentations by Amiga artists)
	- Monthly IRC meetings for all members
	- Internet radio Amiga (gloabl radio station)
	- eventually Amiga T.V., VR-chat system
	- theme weeks (first week of each month has a theme, a good time to release relevant products, hold conferences, other events.)
	- hall of Amiga fame (Fred Fish, Dave Haynie, Dale Larson, RJ Mical, ...)
- (5) start large projects
	- large software or hardware development projects
	- development support structure (not just software and hardware)
	- Name Brand Recognition campaign

As you can see there are no times on the schedule, that is because we don't yet have many people who can make these ideas into reality. If you have ideas we would be delighted to hear from you, and to help you set yourself up to implement them. Please feel free to ask questions or to discuss

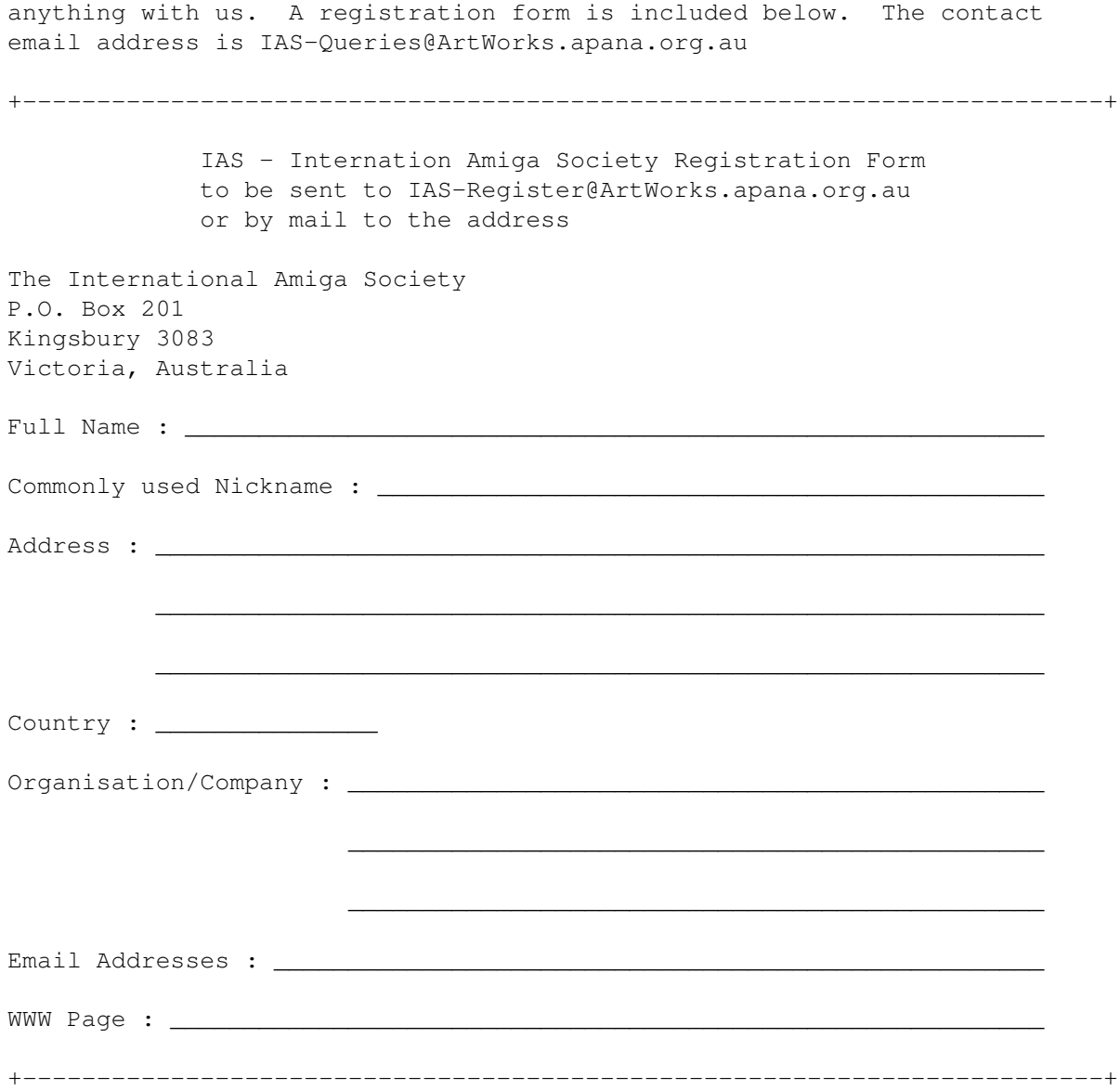

# **1.32 An Open Letter to Amiga Technologies**

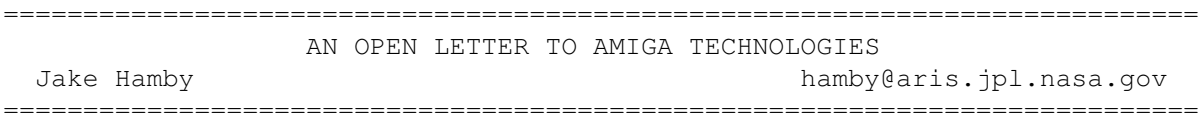

As a former Amiga developer, I was very interested to read about Escom's plans for the Amiga and your intention to provide good support for developers, and more importantly, support and marketing to encourage users to buy Amiga computers. I think you've done an excellent job so far, but you've concentrated very little on your plans for the vast United States market. Selling the Amiga in the U.S. will definitely be a challenge, because the majority of computer buyers primarily care about Microsoft DOS/Windows compatibility, but the North American market is too big to ignore, or handle poorly. I've given this area a great deal of thought through the years, and I have 10 fundamental suggestions which will enable Escom to sell at least 10,000 (and potentially many more than that) Amiga computers in the U.S. and Canada next year.

1) Recognize the Amiga's advantages. If you only compare raw price to performance ratios, the PC appears to come out ahead, and in terms of raw graphics and CPU performance, SVGA and Pentium CPUs have passed up the Amiga. However, the Amiga is still a force to be reckoned with, even in 1995. Features such as "Plug and Play" of peripherals (which the Amiga pioneered with their unique AutoConfig system, and which the PC still has severe problems achieving), and a tradition of innovative software are strong points the Amiga can advertise. Another advantage, shared by the Macintosh and graphic workstations, but not with the PC market, is the high use of SCSI peripherals, which, although the initial cost is higher than IDE, are infinitely more expandable and versatile, as well as higher performing. In fact, the only major disadvantage of the Amiga in 1995, ironically, is the lack of DOS compatibility. This issue is covered in suggestion #5.

2) Find a target audience. While there is a market in Europe for the Amiga as a game machine (a niche the A1200 was designed to fill), Americans wouldn't even think to buy a machine with a keyboard to use as a game machine. So don't try to sell the idea of a game machine that can also be used as a computer, or you will fail miserably. Instead, when Americans do want to buy a computer, they expect something reasonably powerful and expandable. Also, don't expect to target the first-time computer buyer; they would be disappointed and probably confused to buy a computer that wasn't a PC or a Macintosh. Instead, I have three specific types of users who would be interested in buying an Amiga:

Developers of vertical applications: Many custom software solutions do not depend on DOS or any other specific software compatibility concerns. A programmer developing a data collection program for a factory or an inventory system for a retail store only wants a solid, maintainable development platform that they can quickly deploy within their company for their custom application. For example, many such programs have been written on the PC using Linux, a free Unix clone, because the developers were impressed by its built-in networking, development system, and robust performance. The Amiga has similar advantages, including extremely low memory requirements, high performance multitasking, and an easy-to-program GUI. To position the Amiga in this market, you simply need to advertise in magazines read by developers (such as Dr. Dobbs Journal or even Linux Journal), describing the Amiga platform's technical advantages, and provide a C/C++ compiler (most likely SAS/C) for a low price, such as US\$100. You may even consider bundling a C compiler with the operating system.

Internet Service Providers: As I'm sure you're aware, the Internet is the fastest growing and most visible segment of the computer industry right now, and the world-wide demand for Internet service providers is at an all-time high. An ISP's primary requirement for hardware is a system with fast Ethernet and hard drive performance, and a solid TCP/IP system. The Amiga provides all of these things, thanks to SCSI and AmiTCP. Providers requiring the highest performance can run either NetBSD/Amiga or Linux/Amiga, two popular free Unix clones with good Amiga versions. To succeed in this market, start producing Amiga Ethernet cards for a low price, such as US\$150, bundle AmiTCP with AmigaDOS, and advertise the Amiga's advantages in Internet publications and on the World Wide Web.

Unix users: Millions of people, from hobbyists to professional developers, have discovered the benefits of running Linux, FreeBSD, or other Unix operating systems on their PC. In addition, Unix (on PC's and workstations) is widely considered to be a robust operating system suitable for almost any mission critical application. The Amiga has the advantage of two free Unix clones, in addition to AmigaDOS, which is very similar to Unix in many ways. To position the Amiga to Unix users, who would be very interested in its innovative solution, simply follow the same steps as the other two markets: Sell inexpensive Ethernet cards and C++ developers kits, and advertise in Unix publications describing the Amiga's technical advantages for running Unix (such as SCSI hard drives and accelerated graphics performance for X Windows).

3) Satisfy the Potential market with Innovative hardware: I know you have hinted you plan to port the Amiga to RISC and continue on the AAA chipset, but there are more cost-effective innovations you can introduce today. A perfect example of this is the Iomega Zip drive: This drive is extremely impressive because it combines low price (US\$200 for the drive, US\$20 for each disk), high capacity and performance (100MB per disk, 1MB/sec transfer rate), rugged construction, and quiet operation. Power Computing, a maker of PowerMac clones will soon be bundling Zip drives with their computers; Amiga should do the same. After all, the Amiga 4000 has a built-in SCSI port, why not take advantage of it?

If you include an internal Zip drive with every system, then you can distribute the OS and bundled software on a single disk, which would allow users to run the software directly from the disk, or install it on their hard drive if they desire. This kind of simple, innovative solution is something the Amiga really needs. I would strongly discourage you from spending too much effort on long-term projects, such as RISC, when you can introduce this kind of new technology today. On the other hand, I would also discourage you from trying to introduce low-end PC-clone technology, such as IDE hard drives, which lack the kind of open expandability that the Amiga has always had, and which would make the Amiga no different from the ordinary PC clone.

4) Build an affordable, powerful machine: The A1200 is far too underpowered to sell in the U.S. market, as I've already mentioned, so the A4000 should be the system of choice. You should build an economical A4000 model, perhaps with a fast 68030 instead of a 68040, 4MB of RAM instead of 6MB, an 800MB hard drive instead of 1GB, and/or a desktop case instead of a tower. However, do NOT try to cut the price by removing critical features such as SCSI, the floating point coprocessor or memory-management unit (because a machine without both an FPU and MMU can not run Unix!), or other important features that give the Amiga a competitve edge.

Bundle the computer with the operating system and basic applications (the software you are currently bundling is perfect), plus an Iomega Zip drive, and sell the whole thing for US\$1700 (without monitor). Make sure that the user can use an inexpensive VGA monitor (this will probably require modifying the motherboard with something like the A3000's flicker fixer), and people will be knocking down your door to buy one (assuming you follow the next six suggestions too)!

5) Advertise to your potential market: I can not stress this enough! The primary reason Commodore failed in the marketplace was that they weren't spending their advertising dollars effectively. Escom should not try to

advertise in the United States through expensive television campaigns, nor should they rely on word-of-mouth advertising (i.e. Amiga fanatics preaching to their friends to buy Amiga). The solution is to target each of the three audiences I've mentioned through trade magazines and the World-Wide Web.

6) Provide adequate sales channels: Another area where Commodore failed was trying to sell the Amiga through mass-market retail channels (department stores such as Montgomery Wards and discount stores such as Kmart, for example). After all, the Amiga will not sell to the average American who only wants PC compatibility, so why try to target this unreceptive audience? Similarly, retail clerks would require extensive retraining, because many of them have never heard of the computer, and so would have difficulty selling it (I hear that you have this problem in your European Escom stores).

Instead of this, you should primarily sell the Amiga through mail order and through a dealer network of Amiga or Amiga/Mac computer stores (I'm sure many of these stores have remained in business after Commodore's bankruptcy by selling Mac hardware, and many of them would be interested in selling Amiga again, if it was a viable option). I suggest that you start a toll-free number, such as +1-800-AMIGA-96 for people to call and ask for their nearest Amiga dealer or mail order catalog.

7) Even though the target audience for the Amiga in the U.S. may not require DOS compatibility every day, the PC is pervasive enough that nearly every user will require the ability to run DOS programs when necessary. Commodore has already developed the 486 PC Bridgeboard, all you need to do is update it to use AMD's 486DX4 100MHz CPU, which is high performance, 100% compatible with Intel, and very affordable. In fact, if you can provide a 100MHz 486 Bridgeboard for US\$300 (assuming it can run Windows 95!) you will easily make 50,000 extra sales a year. Simply put, if you can give the buyer two computers for the price of one, they will be a customer for life. And since Shapeshifter, an excellent shareware Macintosh emulator, is available, you are actual giving the users THREE computers for the price of one!

8) Don't forget the Developers: As I've mentioned above, providing a costeffective C++ compiler and development environment is critical to the success of the Amiga. Developers should also be provided with the documentation for programming Workbench 3.1 and other specifications that have not been available since Commodore's bankruptcy. To save expenses, you should make this information available on the World Wide Web, perhaps requiring developers to pay a small membership fee (such as US\$40 per year) to receive access to this information.

9) Don't forget existing Amiga users: Our experience and confidence has helped Escom's position immensely, and you will need to rely on the existing user base to make your sales (in the United States as well as worldwide) successful. One way you can say "thank you" to existing users is by providing the current system software (Workbench 3.1) to all Amiga users for no more than US\$100, which would more than cover the cost of documentation, disks, and ROMs.

10) Provide a great system for a reasonable price, stand behind your products, and the United States market will be a great success for Escom. Don't try to be the next Macintosh, but instead concentrate on market

niches that will most appreciate the Amiga. Similarly, don't try to turn the Amiga into a PC, because they are two very different markets. In summary, here are the kind of components you should be selling, and the price I believe customers will be willing to pay (all prices in U.S. dollars):

\$1700-\$2500 - A4000 system (range from low-end with 68030/4MB RAM/850MB HD to high-end 68060 system. All systems include bundled software, keyboard, mouse, floppy drive, and Iomega Zip drive. \$200-\$1000 - Monitor (ranging from 14" standard VGA monitor to 17" multiscan)

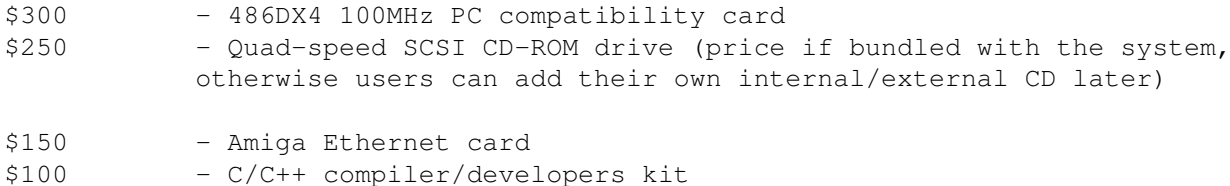

## **1.33 Eye on Lightwave**

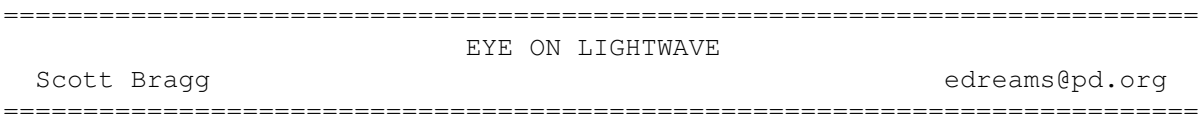

Greetings Lightwavers and Amigans in general. Welcome to the first installment of what I hope will be a long running column touching on many topics near and dear to myself and you, the reader. The main focus of this column is Lightwave 3D and the Video-Graphics industry in general. Even though I will trend towards Amiga related news and topics, like it or not, other platforms are becoming increasingly more important to the livelihood of 3D animators accross the globe.

The most asked question I see on the #lightwave irc channel is "Where can I find some good objects and image maps?" With the "for free" unsaid. There are increasingly more and more places to find quality information on the internet.

First, FTP sites:

ftp.newtek.com --> this is an obvious one. Contains a lot of good information as well as objects, image maps, utilities and updates to both Lightwave and the Flyer/Toaster.

avalon.viewpoint.com --> This is the old avalon.navy.mil site that has been taken over by Viewpoint Datalabs. All the objects and such are still there but is not Lightwave specific. Good objects, but will probably need some tweaking before being usable in Lightwave.

tomahawk.welch.jhu.edu --> I save the best Lightwave site for last. The tomahawk site has tons of great objects (not all are public domain, read the info files carefully) image maps, tutorial files, an archive of the Lightwave-L mailing list, utilities, updates, and animations. Also there is a great collection of images and framestores from Lightwave animators

around the world, and in the incoming/irc directory is a gathering of pictures of those enigmatic irc users. Now you can put a face with the nickname.

Second, WWW (World Wide Web) sites: There are many, many of these, I only include the main one and one with tons of great links. Ask around, most internet savvy animators now have home pages.

www.newtek.com --> Again, this is obvious. The home page of our favorite Topeka, Kansas based company.

There are more...

Finally, other resources.

IRC #lightwave --> real time interactive chat with anywhere from three or four to as many as twenty animators at a time. Some of the biggest names in the Lightwave community hang out there. You never know who will drop by. Newtek also has a fairly strong presence there so what gets said will be heard.

News groups. --> comp.sys.apps.ligthwave is the definitive source for lightwave information and help. All the big guns read here. Even been some celebrities float through now and then. Just lurking can be very educational.

Mailing list: There are two of these that directly relate to Lightwave. They include a general Lightwave list and a more specific and much more intense Lightwave Developers list.

To subscribe to the Lightwave mailing list, send email to: lightwave-request@webcom.com and put SUBSCRIBE in the subject.

That about wraps up this installment. If there are any areas you want covered or a tutorial you would like to see, email me at the following address. I can be found most nights on the #lightwave irc channel under the nick of edreams or E\_Dreams.

Scott Bragg Owner/Animator Electron Dreams edreams@pd.org IRC Nick: edreams or E\_Dreams http://www.pd.org/~edreams

## **1.34 Report on the PAWS and the Gecko**

=========================================================================== REPORT ON THE PAWS AND THE GECKO John Scotto JScotto@Wazoo.Com ===========================================================================

I have just had a rather interesting conversation with one of the gentlemen of Silent Paw Productions (SPP). In case you're not aware SPP advertises the Portable Amiga Work Station (PAWS) - a kit to make a laptop type Amiga

- and the Gecko a video adapter for the Amiga to allow the use of VGA monitors. I really hadn't intended to pass on my conversation initially so I will be forced to paraphrase for most things. However, I do believe that folks may be interested in the information I was able to gather.

First I must say that I was rather surprised to actually get a human to answer the phone at SPP - I took this as a good sign as their phone message had previously said that they would begin voice phone support as PAWS was about to become available. After the necessary introductions I asked the obvious questions "When will PAWS be available?" and "How much will it cost?". SPP was very forthcoming with these answers: PAWS is in production right now and will be displayed at the VTU Expo in November. Initial release models have a 10.5" active matrix screen and will cost around \$3000.00 (US). I was told that PAWS is developing a cost reduced LCD adapter that will allow use of dual scan and/or passive matrix LCDs but that model is not yet available. SPP was careful to point out that the included video adapter does not add anything to the Amiga's native video capability i.e. your screen and adapter can display much more than your Amiga can output. I asked about he possibility of complete PAWS setups with motherboard pre-installed and was told such options will be up to the distributors. Unfortunately, I was not able to get a complete list of distributors. My final PAWS question was about peripherals and the gentleman told me that if it works in a 1200 without modifications it should work in PAWS he was however unsure about 3.5" hard drives. At this point the conversation turned to another SPP product - the Gecko.

The Gecko was described as an adapter which will allow Amigas to use standard VGA (31.5 KHz) monitors. It will basically intercept the Amiga RGB signal and convert it to a 31.5 KHz one. He did say "most" modes and I can only assume that some modes which output at around 24 KHz may be the exceptions. The Gecko is slated to be released "in November" and will be as "low cost as possible". SPP's goal being a product that makes it more cost effective to buy than simply paying extra for a multiscan monitor.

Overall the tone of our conversation was very friendly and helpful. The PAWS is clearly aimed, initially, at a high end market with a more more middle of the road product to follow as sales warrant. Gecko is going right for the heart of an Amiga community suffering monitor envy of our PC friends and their lower priced 15" and 17" monitors. It was also good to hear from another serious developer who has stayed with the Amiga, the last hobbyist computer.

## **1.35 24 Hours Under The Georgia Sun**

24 HOURS UNDER THE GEORGIA SUN By: Jason Compton =========================================================================== ←-

=========================================================================== ←-

Lamar Morgan's has been a familiar voice on my answering machine. For a long time now...something like a year, we've talked about the Amiga and where it's going.

In addition to being the guy who calls me from work a lot, Lamar's also the president of the Amiga Atlanta user group. So when he invited me out to Atlanta, expenses paid, for a taping session of a documentary on Amiga users, how could I say no?

After all, Dave Haynie and Fred Fish would be there, too. I'd already met Dave in Calgary, but the idea of meeting Fred Fish was good enough for me.

Anyway--Amiga Atlanta is comprised largely, although certainly not exclusively, of a bunch of guys with more video experience in their little fingers than I have in my entire family. They've produced Amiga demo tapes off the job, and it occurred to them that it would be a good idea to document the users of the Amiga as well. So, with professional equipment in hand, they set out amongst their club, filming hour after hour of testimonial and interview. After 23 hours of that, they decided it was time to branch out, so they called the three of us.

It was a really pleasant day in Atlanta when I arrived on Kiwi Airlines. (Note: If you're in the Eastern US and get a chance to fly them, do it.) I was met at the airport and taken over to Video Tape Associates, the company where the work was being done. After taking a quick tour and sitting around during Fred's interview, killing time with Dave and the guys, it was time for lunch. I got to meet Fred--if you've never met him, but are familiar with American TV and want some sort of insight, just think of a younger, nicer looking Archie Bunker.

After lunch came The Haynie Sessions. Something like 3 hours of tape went by as Dave related stories of product development, highs and lows in engineering, and a special tour through some of his finished and unfinished hardware items, such the world's first 16 meg Zorro-III, the world's first 040 card, and the "2000 to 3000" card which provided an 030 and SCSI to the 2000. That guy can talk, let me tell you.

Finally, it was my turn. The guys moved the equipment from the conference room where they'd taped Fred and Dave to the lobby for my interview. They miked my shirt, set up the lights, and started asking questions...and suddenly, it was over, 80 minutes had passed and I'd barely started talking, it seemed. But no, we'd actually done 80 minutes of interview, with the time flying by so quickly it seemed more like 10. The only reason we stopped, other than the fact it was already around 5:30 at night, was that they were completely out of tape--Beta SP 30 minute tapes at \$30 apiece, to be exact.

So Dave and I returned to our hotel room for a brief while until the dinner party they'd arranged at a local pizza dive was on. All day long (and for weeks beforehand) Lamar had tried to get the local news media to cover our presence there, both at the taping and at dinner, but they just didn't bite. They did get an exec from a regional Internet service provider, Mindspring, to come for the food, and he seemed pretty impressed with the event as a whole. Me, I've had better pizza, but the company was great.

Other than the really great gifts we got (two t-shirts and a demo tape, for example), we were awarded lifetime memberships in the club and, maybe most importantly, got to hear really nice things about ourselves that we probably don't deserve.

After beating Dave at a round of Galaga, splitting a pizza with Fred and talking to countless AAi members, suddenly it was after midnight and everyone was getting very sleepy. We went back to the hotel room, found out that Atlanta TV is no better at night than any other TV, and then it was the morning and time to leave.

All in all, the experience was great. I'm anxiously awaiting the results of the now 33+ hours of footage Amiga Atlanta has on file-the initial concept was a one hour video, but with that much volume I have a hard time imagining doing one comprehensive tape. If there's one thing I regret it's not having a better memory for faces and names, but when you meet dozens of people in a 24 hour period, it's hard to keep everyone straight. But the entire day was well-planned and executed, and I was honored to have been a part of it.

Random Snippets of Trivia:

AR Contributing Editor Addison Laurent drove for hours just to make it to the dinner party.

One of the T-shirts was a standard-issue AAi membership polo-style shirt. The other was an absolutely gorgeous black t-shirt with the best Amiga rebirth emblem I've ever seen. "Death is only the beginning..."

A number of people brought Dave their machines for autographing. Oh, and we discovered that yes, the batteries in A2000s/3000s/4000s tend to leak and corrode the contacts and even possibly the motherboards if you let them discharge, then re-charge them.

Oh, did I mention I beat Dave at Galaga? :)

The tram in the Atlanta airport has a speech synthesizer to tell you things like (to paraphrase) "hold on so you're not flung around." The synthesis is provided by a C64.

## **1.36 Review: GameSmith Development System**

=========================================================================== ←-

REVIEW: GameSmith Development System By: Dave Haynie =========================================================================== ←-

PRODUCT NAME:

GameSmith Development System

BRIEF DESCRIPTION:

A development system for writing video games. For use with C and Assembler (versions included). Provides high performance APIs for display, animation, and other game related programming.

AUTHOR/COMPANY INFORMATION:

Oregon Research 16200 S.W. Pacific Highway Suite 162 Tigard, OR 97224

MACHINE USED FOR TESTING:

Amiga 3000/25, A3640 16 MB Fast RAM 2 MB Chip RAM Internal HD floppy Quantum 500 MB HD, SCSI CDC Wren 750 MB HD, SCSI 44MB Syquest, SCSI NEC CD-ROM, SCSI Kickstart 40.60 and WB 40.42. oMniBus display system CTX 17" monitor

ON WRITING GAMES

Like many people, I began my computer career with games. The first computer game I played was a version of the classic "NIM", running on an HP Desktop calculator (which originally cost more than a loaded A4000 does today). Not coincidentally, I also programmed my first games on this machine, then later via dial-up account to a big CDC Cyber 72 computer. Games at this level were meant to be played on a teletype of some kind, they were written in BASIC, and they were very, very simple.

===========================================================================

My world changed in 1977 when my best friend bought one of the first PET systems. Here was not only a more powerful BASIC than on the CDC, but it was on a screen! I started messing around with games on the PET, then two years later I bought my own computer (an Exidy Sorcerer, I've never exactly followed the pack) and managed to sell four games to Creative Computing Software. These were BASIC/Assembler combinations, and were distributed on cassette tape.

Lots of things have changed since then. The computer games of today are several generations beyond these early games, and the best of them are coded by some of the world's best programmers. They're typically written in fast assembly language, based on libraries of fine-tuned assembly code and programming models, secret to each game company, developed over years of games programming.

On the non-professional side of things, programmers write games in various languages, though BASIC is still, about twenty years after it first gained popularity, a popular language for games programming. But like the games, BASIC has changed quite a bit. Early BASIC was like assembly or C language, in that it had only general purpose functions; if you wanted to draw a circle on the screen, you wrote a routine to draw a circle. In today's AMOS, BlitzBasic, and a few others, things are completely different. BASIC comes with a wide variety of graphics functions, including animation routines, collision detection, drawing routines,

scale/rotate functions, mouse and joystick inter- faces, etc. There are compilers that speed up the generated code and allows a stand-alone version to be released. And most modern BASICs come with a set of object editors, to make drawing and animating very easy.

### ENTER C/ASSEMBLER

So, one might well ask, how could C or Assembler seriously be considered for writing games? Either you're playing, and write in BASIC, or you hunker down, write a killer set of graphics routines, and turn pro.

Until recently, that's probably just how it was for most people. But thanks to the GameSmith Development System, from Oregon Research, there is now an alternative road to take. The GameSmith system provides sophisticated routines for display control, animation, collision detection, timing, and other essential elements of any video game.

GameSmith comes compressed on three floppy disks. Via the standard Amiga installer, it loads the various components of the system onto your hard disk: the GameSmith linker library, includes for C and assembler, the CITAS object animation tool, some examples, a tutorial, and optionally, a C compiler (a special version of Obvious Implementations' DICE), and an assembler (a special version of HiSoft's DevPac3), and of most interest, the GameSmith library. GameSmith can be used with most other C compilers or standard Amiga assemblers. As of this writing, it does not come with the full set of Amiga include files, only because in the absence of Commodore, there was no way to officially licence the include files.

### DISPLAY AND GRAPHICS

The first thing you'll need in any game is a window and, usually, some kind of background. GameSmith handles a variety of displays: Intuition Window, Intuition Screen, or custom "take over the display" displays. Custom displays are based on the Amiga's graphics.library. They support double buffering, smooth scrolling over a large bitmap, multiple viewports, "parallax" viewports (scrolling with smooth wraparound), and even AGA features. User-define copper lists can be added, too. The kind of display is up to the programmer; GameSmith functions unrelated to display control don't care about the kind of display. There's even a GameSmith function that identifies the type of Amiga chipset, so the display can be tailored to the system in use.

Once you have a display, the next step is to put something into it. An IFF/ILBM image from disk is easily loaded into an existing bitmap, or a new bitmap sized to the image on load. For double buffer support, the same image can automatically go into two bitmaps. The bitmap can be encrypted for security (see below).

Simplified blitter functions allow images to be blitted into a background, optionally saving or restoring the background as necessary. Single pixels can be set, complemented, and tested. Colors can be set individually, or by whole palette.

A nice set of "vector" routines calculates coordinates of the best line between any two points in a display. While you can use this to draw lines, it's just as useful for moving things along a straight line.

### ANIMATION AND CITAS

The Animation system is the high point of GameSmith, and the piece that takes from being "a good idea" to "something really cool". As an experienced Amiga programmer, I wouldn't have a real problem doing most of the other GameSmith functions myself, though GameSmith certainly does quite a few of the tricky bits for you. The Animation system is so slick, though, it would take months if not years of programming animations on the Amiga before you had something going nearly as well. And, of course, the GameSmith system is general purpose, you get to reuse it for any new game.

The main point of the animation system is to automate the movement of objects across a playfield, and manage their interaction with each other and with the playfield. This is a very sophisticated setup, though. An object can be a simple animation, a set of individual pictures which, when played one after another, form some kind of motion (though one-frame animations are also allowed). Fancier movements can be done using a "complex animation", which groups different animation sequences as one item. For example, I might have a running character in my game. He can run left or right, maybe also jump or duck. That can be represented as a series of six animation sequences. All the programmer need worry about is telling the animation system which sequence applies at any given moment.

Integral to the animation is CITAS. CITAS is a user friendly, style-guide compliant tool for editing animations, complex animations, and various collision relationships. It can save any work to disk in files that can be loaded by the GameSmith library routines, or convert directly to C or Assembler, to allow the data to be embedded in the game itself.

While individual movement images must be drawn in a bitmap editor, CITAS can aid in assembling the animation. It can flip images horizontally or vertically, and rotate them by 90 degree increments. Each cell in an animation can be shifted for smooth alignments, and animations can be previewed. Complex animations can be built from any defined simple animations.

Up to 32 collision types can be defined for each animation. Once the types are defined, interactions between the types (what collides with what) can be defined. For each frame of an animation, rectangles corresponding to any of the collision types may be defined. Collisions between object and background may also be defined.

### OTHER COOL FEATURES

The GameSmith sound system can load an IFF 8SVX or raw sample from disk, and automatically play it for you. The sound data can be buffered in fast RAM (only a small amount of chip RAM is needed), and it can be automatically looped from any single loop point in the sample. Volume and period can be set, and various automatic fades can be defined; reasonable period constants for five octaves worth of notes are defined in an include file. Each of the four Amiga sound channels can be driven individually.

Timing is a big concern, especially if you aim to support Amigas from the original A500, A1000, and A2000, through the latest 68060-accelerated A3000s and A4000; roughly a 100:1 performance range on many operations. The key is tying performance to a constant, the most common constant is the vertical blank. Every 1/60th of a second on NTSC systems, 1/50ths of a

second on PAL systems, a normal video "frame" has been displayed, and must be restarted. This is called the vertical blank, due to the fact that the display is blanked during this period (that's why you don't see anything beyond the active overscan area of a screen). Many elements of the GameSmith system, animation and sound, for example, are automatically based on vertical blank. Additional functions provide a count of elapsed vertical blanks, and allow an arbitrary function to be called during the vertical blank.

GameSmith supports a simplified joystick input function, which can return the button and direction settings of a digital joystick in either port. For mouse or analog joysticks, you'll have to use AmigaOS functions (or hardware banging, if that's your perferred method) directly.

#### ADDITIONAL TOOLS

Unlike some BASIC systems, GameSmith is not completely stand-alone. You will need a bitmap editor, such as Deluxe Paint, for creating backgrounds, ANIMs, and other graphic objects (of course, ANIMs can be created from bitmaps in CITAS). For professional work, this is reasonable; a real bitmap editor is much more flexible than any of the tiny editors you'll find in most BASIC systems.

Similarly, for sound you're going to need some way of creating effects, music, or anything else that's going to play in a game. An 8-bit audio sampler and waveform editor is probably your best bet for building custom sound effects.

### PROFESSIONAL CONCERNS

The first professional question to ask is, "could I use GameSmith for a commercial game". You certainly can. The development system, obviously, is copyrighted software and may not be given out. The run-time system, the bits of the GameSmith library that are compiled into your game, however, have no listed restrictions at all. This is a very nice attitude, and definitely what professionals expect. Some compiled BASIC systems restrict their run-time systems to some extent, and course uncompiled BASIC can't be distributed at all.

Another concern is the integrity of your program and its artwork. When you have external images, animations, and sounds, you may not want users taking these for their own programs. GameSmith provides some help here. You can lock an animation, such that other programs can't load it, and you can check to make sure no alternate animation was substituted. Animation files are always encrypted; the "Save Anim Final" function in CITAS does this, preventing any re-load back into CITAS. IFF ILBM and 8SVX files can also be encrypted on disk, and they'll be automatically decrypted by the proper key when loaded. The encryption functions are provided, but can be replaced if desired. While these might not fend off a determined cracker with cryptographic experience, they're more than enough to dissuade most users.

### THE HELP BUTTON

A valid concern of any programmer is the availability of technical support for a new programming interface. The first line of defense is, of course, the included manual, and the 354 page GameSmith manual is fairly

complete. In the usual fashion, the manual details the use of each subsystem (Display, Animation, CITAS, Sound, and Utilities), then details each specific GameSmith function.

Another included resource is the set of include files themselves. Much like the normal Amiga include files, the GameSmith include files are commented. I have found this kind of commenting extremely valuable, especially once you're started to understand the programming system and getting into more detailed work.

Finally, there's technical support from Oregon Research themselves. When you return the registration card, you're entitled to 90 days of free support via letter, phone, FAX, or email. After the 90 day period, you can still get free support via letter. If you want more, for a nominal fee Oregon offers two lifetime support programs which include phone, FAX, and email support, a newsletter, access to their BBS, and optionally, free incremental upgrades. Obviously, their support is intended for the GameSmith system itself, not C/Assembly programming or general AmigaOS questions.

While the GameSmith system can be considered stand-alone (assuming you can track down some C or assembler include files, the Fred Fish CD-ROM series is a good place for these), you will need the standard set of programmer's documentation on the AmigaOS itself. GameSmith doesn't attempt to replace what the AmigaOS does well already, it's more of an addition to it. So you'll still use Amiga routines for memory allocation, some disk I/O, etc.

### MY GAME

I went into this thinking, "hey, a BASIC-like game library for C, I'll crank out a quickie game to go along with this review". Well, I did start writing a game, and I have made real progress. But GameSmith isn't as quick and dirty as your typical BASIC, and that's a good thing, really. Because, as it turns out, GameSmith is far more powerful and considerably faster than any BASIC I've played around with.

So my game's not accompanying this review. Hopefully I'll have time to finish it, stay tuned to AmigaReport for news. GameSmith is certainly fun to work with, and the idea of writing something that can approach professional quality is invigorating. If you don't get there, it's your idea, your artwork, etc. that's sub-par, it's not likely to be GameSmith in the way.

#### THE BOTTOM LINE

The GameSmith Development System is an excellent way to get into game development. While it might not hit the performance levels of the best custom routines used by the top game authors, it's probably close enough for most purposes. There's certainly a learning curve here, you're not going crank out Lemmings on your first day with the system. But you could eventually write something like Lemmings with it.

Of course, nothing's perfect. I did get an Enforcer hit, apparently when a GameSmith program closes down. This should be harmless. The GameSmith system is an evolving thing at present, so there's a good chance this will be fixed in future releases.

While the animation system is excellent, the sound system is a bit lacking. While it's certainly possible to build an 8SVX file that plays a tune, some support for converting MOD or MIDI files would be real useful. Simple tunes could can represented with several short loops and a table of pitch and duration values, but constructing this by hand would be tedious.

The bottom line is that GameSmith is a real good idea, though perhaps not for everyone. It's usually harder, though by no means impossible, to learn C or Assembler, even as a first language, rather than BASIC. Well written assembler will push a system as fast as it's capable of being pushed, as long as the algorithms don't get in the way. With a good compiler like SAS or DICE, C code can approach the efficiency of Assembler, and if nothing else, good C code is more maintainable than most BASIC or Assembler, and it's a marketable skill.

# **1.37 Dave Haynie**

=========================================================================== BREWMASTER ===========================================================================

Dave Haynie has been involved in computers since age 12. He worked at Commodore for over ten years, and was involved in the hardware design of the Commodore 128 and Amigas 2000, 2500, 3000, and 4000. He's also the author of the popular DiskSalv programs, and the creator of the end-of-Commodore video, "The Deathbed Vigil and other tales of digital angst". He's currently working days at Scala, Inc., and nights working on the next DiskSalv release, surfing the nets, and writing music and the occasional magazine article.

email: dhaynie@zeus.jersey.net

## **1.38 Iconian 3**

REVIEW: Iconian 3 by Chad Randall By: Katherine Nelson =========================================================================== ←-

=========================================================================== ←-

[Note: All example icons (in the IconianExamples directory) except "BevelBox.info" have a MagicWorkbench version and a 32 color version. The palettes are included. If the 32 color icons still don't look right after using "ClickForColors\_32", then flip to another screen, click on it, and flip back. If that still doesn't work, I've included a ProcurePens config file ("ProcureConfig") which lists the RGB values for the pens.]

Iconian 3 is an icon editing program for those of us who wish to express greater creativity than allowed within IconEdit, part of our Workbench

installation. Iconian 3 is also for those of us who have no creative ability, but wish to make our icons look reasonable well done. And finally, Iconian 3 is for those of us that like to just screw around.

First off, it should be noted that Iconian 3 has a variable buffer size (up to 128 X 100 in the unregistered version), a multiple-level undo feature (the undo buffer can be up to 100k in the unregistered version), and support for NewIcons. Iconian 3 also comes with several preset palettes built in, including MagicWorkbench, NewIcons, RomIcons, JBCIcons, Iconographix, and Magician. Iconian 3 can be run on the Workbench screen or on its own screen, and can load and save preference files. Furthermore, icon information and tooltypes can both be edited from within Iconian 3.

Among its vast array of features, Iconian 3 sports a variety of drawing tools. There's the standard freehand drawing tools (dotted and connected), the line tool, the empty and filled box tools, the empty and filled circle tools, and the fill tool. Plus, the beveled box tool, the filled freehand tool, the airbrush tool, the cut brush tool, the draw with brush tool, and the font tool.

Skipping the familiar tools to IconEdit, we move on to the beveled box tool. There are four basic shapes available, plus the reverses of those shapes (recessed rather than projected), and each of those eight have filled and open options, for a total of 16 different beveled boxes. Unfortunately, there's no real way to tell the filled boxes from the open boxes in the tool selection gadget (the filled ones are on the right), but through the menu Paint/Bevel Box Type, it can be determined. At any rate, these boxes allow for quick 3D appearances, and are most effective when the normal view of the icon uses a projected box, while the selected view uses a recessed box, or vice versa. The BevelBox icon included demonstrates the styles available.

The filled freehand, cut brush, paste brush, and font tools are what Brilliance and Deluxe Paint users would expect. Six different brush areas are provided for ease in switching between them. The only difference with the cut brush tool is that it can only cut in rectangular shapes. A freehand cutting tool would be helpful in sizing down parts of program icons to create imagedrawers and such, but I felt no intense pangs of loss from its absence.

The airbrush tool is definitely fun to play with. It has three size options and focus and drip options. With focus on, the random pixels that are colored tend to be more centralized instead of distributed fairly evenly throughout the range. The drip option creates a "wet paint" look, with dribbles that are longer while moving vertically than horizontally. I found that although this option was interesting, there were just too many drips for whatever I was drawing to be recognizable. Perhaps a variable amount of drip is in order.

A dithering option is available, which affects all of the fill and filled object tools. The dithering can either be transparent, where the backround color shows through, or non-transparent, where the 2 selected colors are dithered together. Ten different levels of dithering are available, from none to 94%. There are also horizontal and vertical bars type dithers. One thing that I feel is missing (and was in previous versions of Iconian), is a gradient dither feature. A gradient dither is very helpful in creating MagicWB-like icons, and nice looking icons in general. Mr.

Randall, please put this back in your program. I miss it.

There are several ways to manipulate a brush. There is a scale option, with halving or doubling in the x and/or y direction, the brush can be flipped, stretched, or its handle can be changed. There are also a number of ways to paint with a brush: matte, color, replace, complement, smooth, and rub thru. My favorite one of these to play with is the smooth option, which the Data icons illustrate quite nicely.

The image can be altered in much the same way as a brush. There are options for flipping, either the full buffer area, or with the "smart" option, just the area with paint. The image can be moved or scaled in any direction. Also, the image can be recolored in one or more of several reversible ways: 1.3 to 2.0, 3 to 8 plane, use 2 planes, recolor one pen with another, and swap 2 different colors. These recoloring options alone make Iconian 3 a helpful utility for fixing icons for the "non-standard" number of colors, or updating icons from older programs that had the 1.3 coloring.

Before we move on to one of the most useful features of Iconian 3, importing images, I would like to remind Iconian 3 users that when 32 colors+ palettes are used, the pointer colors are included in the palette. If an image is imported and uses one or more of the pointer colors, and then the pointer colors are later changed, the icon will no longer look correct. Also, even if the pointer colors are all set to, say, black, which is already in the palette, Iconian 3 has the habit of using the LAST of the similar colors in the images. Therefore, while creating the icons, change the colors in the 3 pointer places to colors that are not even close to being in the picture you will import. A feature I would like to see in future versions of Iconian would be the ability to set certain pens as unusable in the images, and therefore eliminate this problem.

The image importing feature of Iconian 3 is quite useful for creating interesting icons, thumbnails icons for pictures, or just about anything else. Iconian 3 uses datatypes, so this feature can only be used on WB3.X machines. It is nice to be able to import any image that I happen to have a datatype for, and therefore I don't feel limited to any one type.

Iconian 3 can perform scaling operations while importing an image. An image can be stretched to fit the buffer or its aspect can be changed. Using a 1:1 aspect ratio and not choosing to stretch to fit will just leave empty space in the buffer where appropriate if the picture does not have the same x:y ratio as the buffer.

The images can be automatically remapped to the current palette, and there are several different types of color quantization available when scaling. I just used the default method, as I couldn't notice a large difference between them.

Dithering can be enabled or disabled when importing a picture, and if enabled, there are several different styles. I couldn't really tell the difference between the styles, however, because of the small working area. Perhaps the more discerning artist would be able, though. The Cat and MaxHead icons demonstrate the differences with and without dithering. The unselected images have the dithering off, and the selected images have the dithering on.

In the Cat icon, the dithering makes it too fuzzy in the MagicWorkbench version, and too yellow in the 32 color version. I found that in general, dithering caused a lot of yellow and green pixels to be introduced, but that is most likely just a fault with my palette. The MaxHead icon, on the other hand, looks better with the dithering in both icons. The MagicWB icon loses the lines on the right hand side without dither, and the colors seem more correct in the 32 color version with dither on.

Iconian 3 is a very useful utility for anyone who needs to create icons, or wishes to improve upon others. Even for the non-artists, the different functions of Iconian 3 make it useful for simple changes and customization of icons. Basically, this package is for just about everyone, and comes at a very reasonable price (\$15 US, or \$10US with E-Mail address or SASE). It is certainly worth a look or two.

> Iconian 3 Chad Randall

48158-9680

229 S. Washington Street crandall@msen.com Manchester, Michigan http://www.msen.com/~crandall/

=========================================================================== ←-

## **1.39 Emulation Rambler: Re-Enter tthe 64!**

The Emulation Rambler: Re-Enter the 64! By: Jason Compton =========================================================================== ←-

Ahhhh...sometimes it's nice to forget I'm the editor, kick back, and just write about a topic I find fun--emulators.

We could also talk about my usage of punctuation. In the above sentence, for the first time in memory, I've caved in to the complaints I get about my use of dashes, and used the "proper" form of two consecutive hyphens rather than the single hyphen some people seem to find distracting.

Now that I've gotten that out of the way, let's talk C-64 emulators.

The last time I really touched on this subject was A64 V3. Wow, that was a while ago. A64 was in development for a long time but seems to have fallen off the face of the planet. Perhaps because while the author did a very admirable job of providing "modify-on-the-fly" options, the emulation didn't multitask and didn't do a very good job of playing old games and demos. It did come with a nice, if slow, 1541 interface, and its own emulated ROM code, although stripping the ROM code from your 64 and transferring it over was highly recommended.

Anyway, a few people (three, in fact) have decided that isn't a very efficient way to do things. So Christian Bauer, Borge Nost, and Michael Kramer sat down and created, respectively, Frodo, AXF-64, and MagiC64. All three are currently in development (although understandably, Frodo sometimes takes a back seat to Bauer's other emulation masterpiece,

ShapeShifter, which will be getting some MUCH deserved and MUCH overdue coverage in the next issue of AR), and all three bring different advantages and baggage to the party.

Frodo V1.5 from Christian Bauer

Frodo is a fully multitasking 64 emulator that aims to provide the maximum in system compatibility (it supports EGS, CyberGraphics, Picasso, and Merlin graphics cards) while emulating the 6510 and VIC chips of the 64 at a high level of usability. Sound emulation is borrowed from the A64's 6581sid.library, or can be added by building a custom Zorro-II SID card. An impressive array of specific modifications can be made to the timings Frodo uses, to allow for special tinkering.

You'll be wanting OS 2.1 or better, some fast memory, and a REALLY fast processor. Frodo is slow, there's really no way around it. Even the documentation points out that on a 4000/040 the speed is roughly half that of a real 64.

When it does get around to running programs, though, it tends to have a high level of compatibility. Programs that halted AXF with unimplemented opcode errors got by on Frodo. On my 030/25, sometimes I almost wished they hadn't, but playing Giana Sisters on a 4000/040 and Spectrum card running CyberGraphics was quite enjoyable.

Frodo is also the only one of the three emulators to provide direct possibilities for access with real C64 floppies and printers--schematics are included for a quick 'n dirty interface, and Bauer theorizes that the A64 box may work. We haven't had a chance to check yet, but will by the time the next review of these three rolls around. The program also allows you to read AmigaDOS directories as 64 devices.

Loading from these AmigaDOS devices, even RAM:, seems needlessly slow-not nearly as slow as a real 1541, but still rather sluggist.

For those who want to test Frodo's demo-supporting capabilities, some quick implementations of common 64 demo tricks (DYCPs and the like) are included WITH Frodo, for evaluation.

Frodo comes with an AmigaGuide manual, in German and English, and is freeware.

AXF-64 Alpha 30 by Borge Nost

Unlike both Frodo and MagiC64 which provide a GUI for control settings, AXF relies on only a few command-line options. Also, it is the only emulator of the three that doesn't allow Amiga multitasking--and requires you to quit if you want the Amiga back. (A64 disabled the Amiga's tasks but allowed you to freeze the emulation and return to the Amiga through a special keypress.)

AXF is rather sparsely documented, coming only with a 10k README, about half of which is dedicated to update information from previous versions. The keyboard mapping isn't explained, but is designed to be "like a real 64 keyboard" meaning shift-2 is once again your quotation mark key. Obviously, you'll want to have some familiarity with a real 64 before using it.

Certain other 64 traits are missing. DOS is only partially implemented-most notably, you can't get a directory from within the emulator, so you have to start it knowing what you want to load. There is no implementation of the RESTORE key.

AXF's emulation uses the standard, real 64 ROMs. No utility for obtaining them is provided, but can be found in the A64 package or typed in from the Frodo documentation. (Nost uses Frodo as a model of sorts to spring off of.)

AXF's aim is to provide the fastest 64 emulation possible, not the one with the most frills. Unfortunately, I'm having a difficult time finding software that is both compatible with AXF and faster than the other offerings. I'll keep you posted.

AXF is now listed as Shareware, with \$15 getting you a floppy and your name on the list of donating users.

#### MagiC64 by Michael Kramer

The latest addition to the emulation line, MagiC64's options and features closely parallel Frodo's (GUI layout, timing options that can be modified on the fly, 6581sid sound, etc.) but stands out in its support of .D64, .T64, and .P00 files.

On the PC, where 64 emulators are quite stable and quite fast, file formats have been devised to make transferring 64 disks and files from place to place easier. MagiC64 supports the most popular of these.

The upside is that it will be easier to acquire 64 software from online sources, if that's your thing. The downside is that support for AmigaDOS and real-1541 devices isn't there. This can be a big problem if you have no way to generate these file formats. (There is a program on the PC that will convert from the 64's ZIPCode format into .D64, but none for the Amiga.) However, for disks with filenames that are AmigaDOS-illegal (such as those which consist of a directory-style slash), the formats are lifesavers.

Graphic display uses the Amiga display database, but did not function on my A2410 EGS emulation, forcing me to use NTSC modes. Speed was, well, less than spectacular on the 030/25.

MagiC64 allows you to use built-in ROM emulation, but as usual, real ROMs are recommended.

While file compatibility is reasonable, I found the keyboard emulation the least reliable (with AXF's handling slightly better response-wise than Frodo's). Characters were eaten, added, and returns ignored much of the time.

The PAL/NTSC 64 emulation switch is a feature unique to MagiC64.

MagiC64 is \$25 worth of Shareware, which gets you the ability to save your preferences and hear sound. It is worth noting that Frodo provides both for free...

There's no "best" emulator, and if you're serious about 64 emulation, it's well worth your while to investigate all three-provided you have at least an 030, a few megs of fast RAM and a good deal of patience, not to mention some way to get 64 software on your machine. They can be found on the Aminet site of your choice in pub/aminet/misc/emu.

As for these emulators versus A64, they haven't accomplished the 680x0 code recompilation A64 featured, nor the built-in ML monitor, nor the extensive serial/parallel support, nor the GEOS support. But a programmer's work is never done...

## **1.40 Aminet Charts: 9-Oct-95**

| The most downloaded files from Aminet during the week until 9-Oct-95 | Updated weekly. Most popular file on top. | |File Dir Size Age Description |----------------- --- ---- --- ---------- term-030.lha comm/term 669K 0+V4.5, MC68020/030/040/060 version VChk718.lha util/virus 146K 1+Version 7.18 of Virus\_Checker. Amiga term-libs.lha comm/term 126K 0+V4.5, XPR and XEM libs term-doc.lha comm/term 216K 0+V4.5, AmigaGuide format and library term-extras.lha comm/term 215K 0+V4.5, HydraCom, ARexx scripts, sound Eldritch.lha game/role 371K 0+V1.30 : Top-view adventure hack-and-JaysTale.lha docs/misc 72K 1+Jay Miner's tale of the Amiga Unzip512x.lha util/arc 97K 0+UnZip 5.12, Info-Zip Portable Un-zip DGalaga26C.lha game/shoot 544K 1+Galaga clone with lots of extra feat term-roadmap.txt comm/term 28K 0+V4.5, Introduction to the distributi term-locale.lha comm/term 273K 0+V4.5, Locale and blank catalog table term-main.lha comm/term 671K 0+V4.5, Distribution for all Amigas DTpref20.lha util/wb 75K 0+Prefs-Editor for Datatypes with GUI<br>NetMail-12.lha comm/mail 109K 0+E-Mail program with GUI, groups, fi comm/mail 109K 0+E-Mail program with GUI, groups, fil Dig\_Universe.lha biz/demo 3.3M 0+The Digital Universe demo, Astronomy Motor\_Duel.lha game/shoot 317K 0+Updated version of BattleCars (2 plr NewMode\_V39.lha util/cdity 63K 0+Screen promoting utility ABackup501.lha disk/bakup 270K 0+ABackup 5.01 SSpeed11.lha util/moni 338K 1+Very good Speedtester! About 100 tes ShapeShift3\_2a.lha misc/emu 240K 2+Macintosh II emulator, V3.2a

| The highest rated programs during the week until 9-Oct-95 | Updated weekly. Best program on top. Please rate all the programs you | download. To do so, send to aminet-server@wuarchive.wustl.edu : | RATE <path> <num> | where <path> is the file you want to judge and <num> is a mark from  $0..10$ | with 10 being the best. You can rate several programs in one mail, but | don't rate your own programs. Example: RATE dev/gui/mui23usr.lha 8  $\overline{\phantom{a}}$ |File Dir Size Age Description |----------------- --- ---- --- ---------- term-030.lha comm/term 669K 0+V4.5, MC68020/030/040/060 version gcc270-base.lha dev/gcc 1.5M 5+Gcc v2.7.0 - Base part - C/C++/ObjC  $qcc270-c020.1$ ha dev/qcc 708K 5+Gcc v2.7.0 - 68020 C part - C/C++/Ob gcc270-cp020.lha dev/gcc 1.7M 5+Gcc v2.7.0 - 68020 C++ part - C/C++/ gcc270-doc.lha dev/gcc 1.1M 5+Gcc v2.7.0 - Doc part - C/C++/ObjC C gcc270-inclib.lha dev/gcc 918K 5+Gcc v2.7.0 - Headers and Libs part -

|

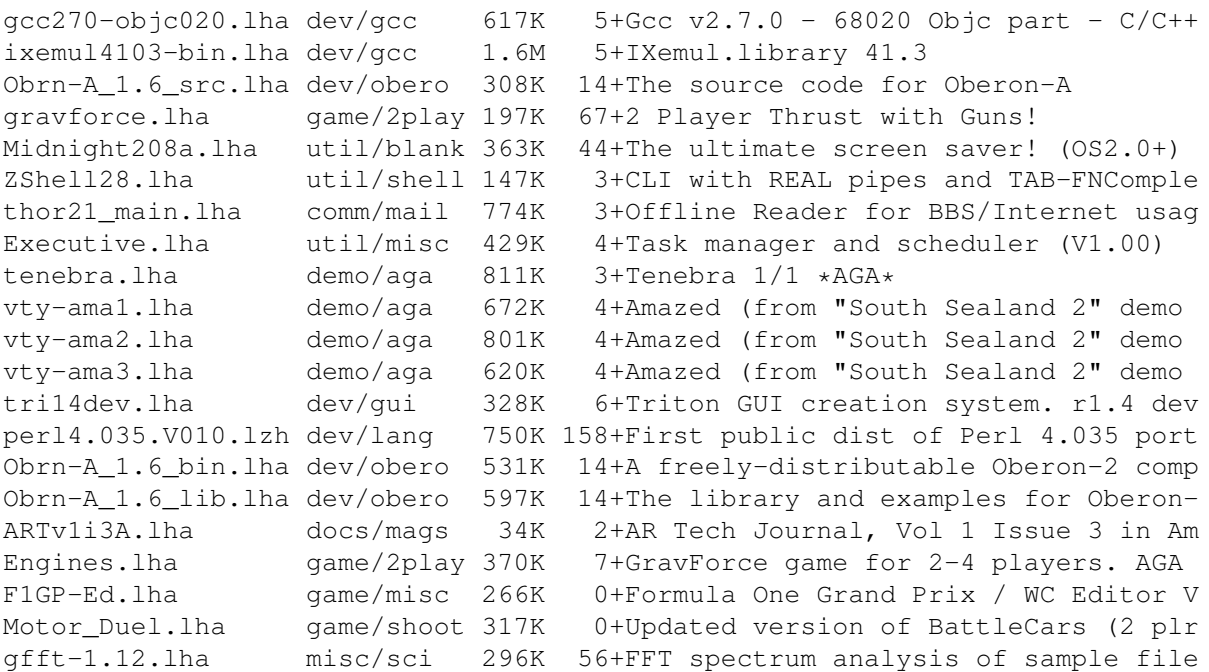

# **1.41 Aminet Charts: 22-Oct-95**

| The most downloaded files from Aminet during the week until 22-Oct-95 | Updated weekly. Most popular file on top.

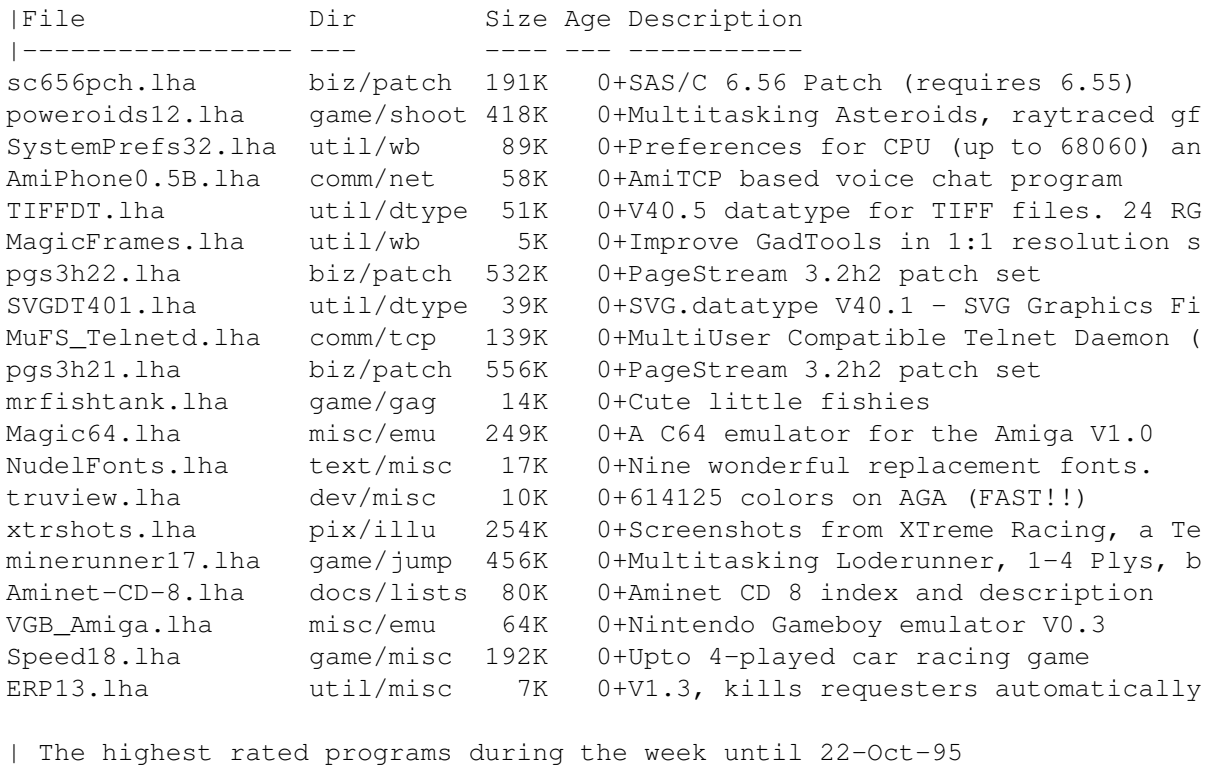

| Updated weekly. Best program on top. Please rate all the programs you | download. To do so, send to aminet-server@wuarchive.wustl.edu : | RATE <path> <num> | where <path> is the file you want to judge and <num> is a mark from 0..10

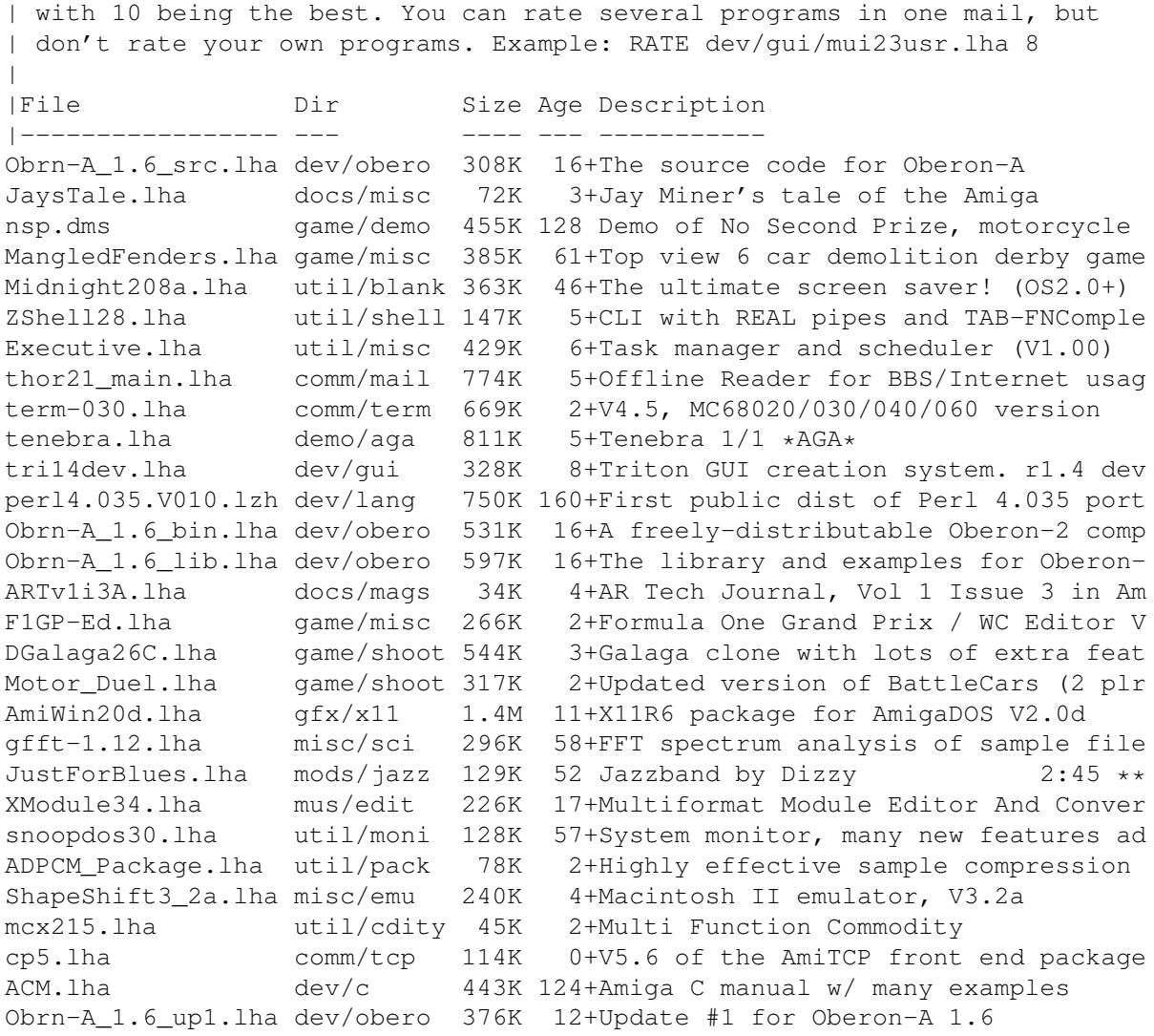

# **1.42 Amiga Report Mailing List**

Amiga Report Mailing List

===========================================================================

=========================================================================== ←-

If you have an internet mailing address, you can receive Amiga Report in

UUENCODED

form each week as soon as the issue is released. To be put on the list, send Email to listserv@itesmvf1.rzs.itesm.mx.

Your subject header will be ignored. In the body of the message, enter

subscribe areport <your real name>

ie:

subscribe areport A. R. Reader

The system will automatically pull your e-mail address from the message header.

Your account must be able to handle mail of any size to ensure an intact copy. For example, many systems have a 100K limit on incoming messages.

\*\* IMPORTANT NOTICE: PLEASE be certain your host can accept mail over \*\* \*\* 100K! We have had a lot of bouncebacks recently from systems with a \*\* \*\* 100K size limit for incoming mail. If we get a bounceback with your \*\* \*\* address in it, it will be removed from the list. Thanks! \*\*

\*\*\* The following is only for Australian readers! \*\*\*

To circumvent the new pay-per-megabyte system for Australian Internet communication, Paul Reece has been kind enough to set up an AUSTRALIAN-ONLY mailing list, to save his fellow countrymen some money.

You can join the list by sending mail to: majordomo@info.tas.gov.au

with the single line (in body of message):

subscribe ar

Amiga Report will then be bounced to you.

## **1.43 uuencode**

=========================================================================== ←- UUDecoding Amiga Report ===========================================================================

If you receive Amiga Report from the direct mailing list, it will arrive in UUEncoded format. This format allows programs and archive files to be sent through mail by converting the binary into combinations of ASCII characters. In the message, it will basically look like a lot of trash surrounded by begin <filename> and end, followed by the size of the file.

To UUDecode Amiga Report, you first need to get a UUDecoding program, such as UUxT by Asher Feldman. This program is available on Aminet in

pub/aminet/arc/

Then you must download the message that it is contained in. Don't worry about message headers, the UUDecoding program will ignore them.

There is a GUI interface for UUxT, which should be explained in the docs. However, the quickest method for UUDecoding the magazine is to type

uuxt x ar.uu

at the command prompt. You will then have to decompress the archive with lha, and you will then have Amiga Report in all of its AmigaGuide glory.

If you have any questions, you can write to Jason Compton

## **1.44 Aminet**

Aminet

======

To get Amiga Report from Aminet, simply FTP to any Aminet site, CD to docs/mags. All the back issues are located there as well.

Sites: ftp.netnet.net, ftp.wustl.edu, ftp.tas.gov.au, ftp.doc.ic.ac.uk

## **1.45 World Wide Web**

World Wide Web

==============

AR can also be read with Mosaic (in either AmigaGuide or html form). Reading AmigaReport with Mosaic removes the necessity to download it. It can also be read using programs found in UNIX sites such as LYNX.

Simply tell Mosaic to open one of the following URLs:

http://www.omnipresence.com/Amiga/News/AR/ http://sun1000.ci.pwr.wroc.pl/AMIGA/AR/ http://mm.iit.uni-miskolc.hu/Data/AR http://www.fhi-berlin.mpg.de/amiga/ar/ http://ramiga.cts.com/~AR http://www.susx.ac.uk/Users/kcci1 http://www.sci.muni.cz/ar/ http://metro.turnpike.net/P/panther/main.html http://www.lysator.liu.se/amiga/ar/ http://www.lysator.liu.se/(bg,4)/amiga/ar [fancier graphics]

The following AR site also has a mailto form, allowing you to mail to Amiga Report from the web site. < Make sure your reader has forms capability).

http://www.pwr.wroc.pl/AMIGA/AR/

Amiga information can also be accessed at this URL: http://www.prairienet.org/community/clubs/cucug/amiga.html

Mosaic for the Amiga can be found on Aminet in directory comm/net, or (using anonymous ftp) on max.physics.sunysb.edu

Mosaic for X, Macintosh(tm) and Microsoft Windows(tm) can be found on ftp.ncsa.uiuc.edu

## **1.46 Copyright Information**

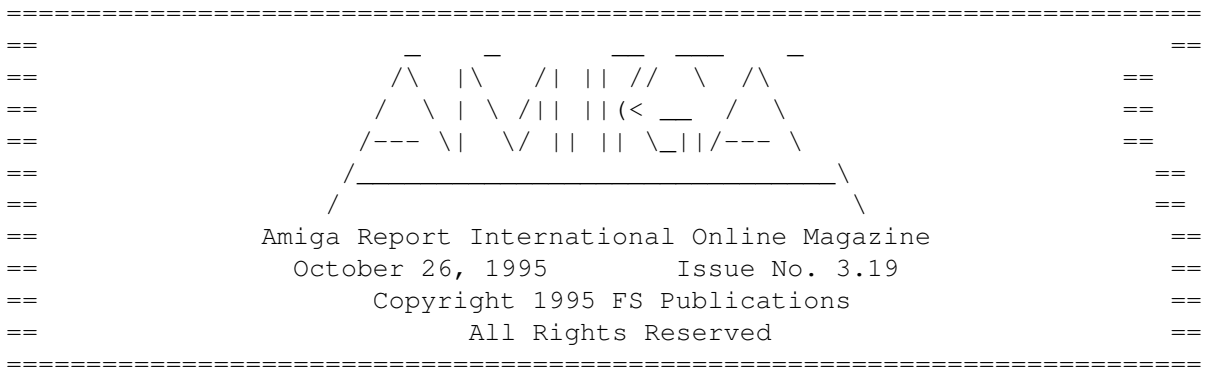

Views, Opinions and Articles presented herein are not necessarily those of the editors and staff of Amiga Report International Online Magazine or of FS Publications. Permission to reprint articles is hereby denied, unless otherwise noted. All reprint requests should be directed to the editor. Amiga Report and/or portions therein may not be edited in any way without prior written permission. However, translation into a language other than English is acceptible, provided the editor is notified beforehand and the original meaning is not altered. Amiga Report may be distributed on privately owned not-for-profit bulletin board systems (fees to cover cost of operation are acceptable), and major online services such as (but not limited to) Delphi and Portal. Distribution on public domain disks is acceptable provided proceeds are only to cover the cost of the disk (e.g. no more than \$5 US). CD-ROM compilers should contact the editor. Distribution on for-profit magazine cover disks requires written permission from the editor. Amiga Report is a not-for-profit publication. Amiga Report, at the time of publication, is believed reasonably accurate. Amiga Report, its staff and contributors are not and cannot be held responsible for the use or misuse of information contained herein or the results obtained there from. Amiga Report is not affiliated with Escom AG. All items quoted in whole or in part are done so under the Fair Use Provision of the Copyright Laws of the United States Penal Code. Any Electronic Mail sent to the editors may be reprinted, in whole or in part, without any previous permission of the author, unless said electronic mail is specifically requested not to be reprinted.

===========================================================================

## **1.47 Amiga Report Writing Guidelines**

=========================================================================== ←- Amiga Report Writing Guidelines =========================================================================== The three most important requirements for submissions to Amiga Report are: 1. Please use English. 2. Please use paragraphs. It's hard on the eyes to have solid

screens of text. If you don't know where to make a paragraph break, guess.

3. Please put a blank line in between paragraphs. It makes formatting the magazine much much easier.

4. Please send us your article in ASCII format.

Note: If you want to check ahead of time to make sure we'll print your article, please write to the Editor

Please stipulate as well if you wish to retain copyright or hand it over to the editor.

## **1.48 Editor's Choice**

.

=========================================================================== ←-

Editor's Choice

===========================================================================

These are selected products, reviewed by myself, that I've liked. So, I've landed them and decided to sell them.

All prices are in \$US. ---------------------------------------------------------------------------

Chris Hames' PC-Task 3.1 IBM emulator is available for the rather low price of US\$110.

PC-T 3.1 offers 286-level compatibility, video displays up to SVGA with support for many popular graphic card systems including CyberGraphics, and a built-in BIOS.

Orders will be drop-shipped from Wonder Computers, North American representatives for Quasar Distribution products.

Credit card or money order/postal cheque accepted to

Jason Compton

.

--------------------------------------------------------------------------

John McDonough's The Music Maker, a Contemporary New Age CD composed on the Amiga, is available through Amiga Report.

The crisp, clean sounds and calm melodies present a welcome alternative to many pounding alternatives.

Available for US\$12.00 plus \$3 shipping in the US. Non-US orders, please contact before ordering. Check or money order accepted addressed to

### Jason Compton , shipments made by the artist.

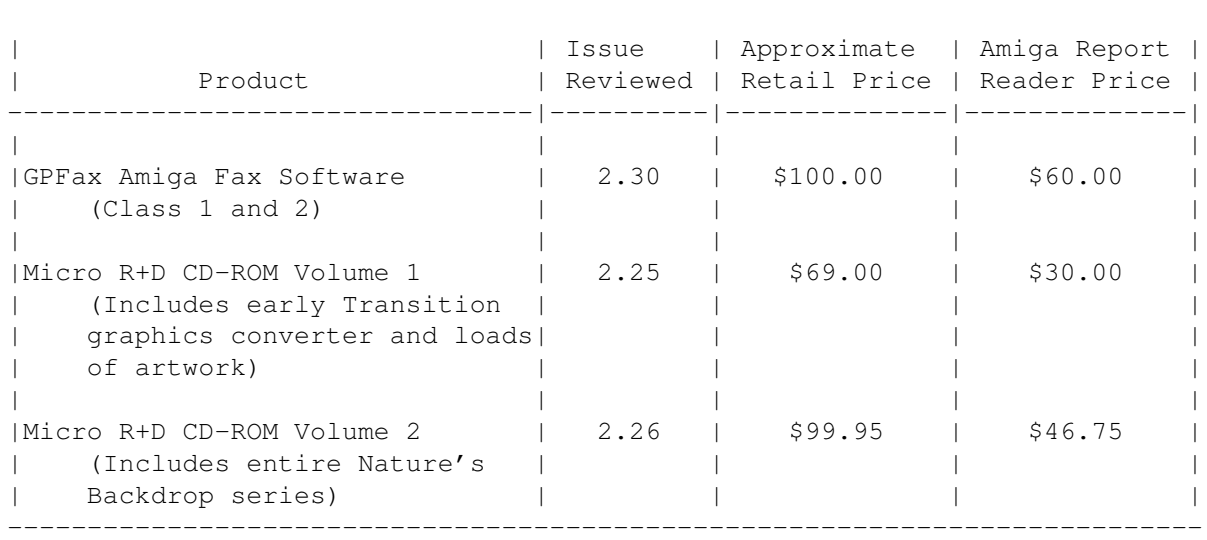

---------------------------------------------------------------------------

Orders may be placed via check, money order, or postal cheque, made out to Jason Compton. Visa/Mastercard accepted via post or E-Mail. No CODs.

Mail all orders to Jason Compton . Orders will be processed by Amiga Report and drop-shipped from Micro R+D.

In the US, add \$5/\$10/\$20 for UPS shipping, ground/blue/red label, respectively. Overseas: It is recommended that you consider \$20 to be the minimum cost for shipping. If you plan to order more than one item, E-mail for shipping cost.

---------------------------------------------------------------------------

Sidewinder's Future Shock II CD is now available through Amiga Report. Featuring 15 Amiga-generated tunes totalling 71 minutes, Eric Gieseke's work is captured on an Amiga-independent media.

Available for US\$12.00. Please add \$5 for shipping.

Make check or money order payable to Jason Compton . Orders will be drop-shipped from Sidewinder Productions.

For overseas orders, please contact through E-Mail before ordering.

## **1.49 Portal**

=========================================================================== Portal: A Great Place For Amiga Users =========================================================================== The Portal Information Network's Amiga Zone

The AFFORDABLE alternative for online Amiga information -------------------------------------------------------

Portal is the home of acclaimed Amiga Zone, a full-service online SIG (Special Interest Group) for Amiga owners and users. We promise, and WE DELIVER ongoing & aggressive Amiga support!

You can dial into Portal to access the Amiga Zone in many ways: direct dial to our San Jose, CA high-speed modems (you pay for the phone call if it's not local), or though any SprintNet or Compu\$erve indial anywhere (with a small hourly fee) or via the World-wide Internet "telnet" program to portal.com (no hourly fee).

Even Delphi and BIX users can Telnet into Portal for a flat \$19.95 a month, with \*unlimited\* use.

Portal is NOT just another shell service! Its Online system is fully menu-driven with on-screen commands and help, and you can easily customize it for your favorite terminal program and screen size.

Some of Portal/Amiga Zone's amazing features include:

- \* 2.5 GIGabytes of Amiga-specific file space we have so much Amiga Stuff online, we've lost count!
- \* The \*entire\* Fred Fish collection of freely distributable software, online. ALL 1000 disks!
- \* Fast, Batch Zmodem file transfer protocol. Download up to 100 files at once, of any size, with one command.
- \* Amiga vendor areas with participants like AmigaWorld, Elastic Reality (ASDG), Soft-Logik, Apex Publishing, and others.
- \* 40 "regular" Amiga libraries with over 10,000 files. Hot new stuff arrives daily.
- \* No upload/download "ratios" EVER. Download as much as you want, as often as you want, and never feel pressured doing it.
- \* Live, interactive nightly chats with Amiga folks whose names you will recognize. Special conferences. Random chance prize contests. We have given away thousands of bucks worth of Amiga prizes - more than any other online service.
- \* Message bases where you can ask questions about \*anything\* Amiga related and get quick replies from the experts.
- \* Amiga Internet mailing lists for Imagine, AMosaic, LightWave, EGS, OpalVision & others feed right into the Zone message bases. Read months worth of postings. No need to clutter your mailbox with them.
- \* FREE unlimited Internet Email with 5 meg of free storage.
- \* A FREE UNIX Shell account with another 5 meg of free storage. You can run Amiga Mosaic through your shell and explore the vast World Wide Web!
- \* Portal has the Usenet. Thousands of "newsgroups" in which you can read and post articles about virtually any subject you can possibly imagine.
- \* Other Portal SIGs (Special Interest Groups) online for Mac, IBM, Sun, UNIX, Science Fiction, Disney, and dozens more. ALL Portal SIGs are accessible to ALL Portal customers with NO surcharges ever. You never worry "Ooops... Am I paying for this area?" again!
- \* Portal was THE FIRST online service to offer a full package of Internet features: IRC, FTP, TELNET, MUDS, LIBS. And you get FREE unlimited usage of all of them.
- \* Our exclusive PortalX by Steve Tibbett, the graphical "front end" for Portal which will let you automatically click'n'download your waiting email, messages, Usenet groups and binary files! Reply to mail and messages offline using your favorite editor and your replies are sent automatically the next time you log into Portal. (PortalX requires Workbench 2.04 or higher)
- \* Portal does NOT stick it to high speed modem users. Whether you log in at 1200 or 2400 or 9600 or 14.4K you pay the same low price.
- To join Portal or for more information call:
	- 1-800-433-6444 (voice) 9a.m.-5p.m. Mon-Fri, Pacific Time 1-408-973-9111 (voice) 9a.m.-5p.m. Mon-Fri, Pacific Time
	- 1-408-725-0561 (modem 3/12/2400) 24 hours every day 1-408-725-0560 (modem 96/14400) 24 hours every day

or enter "C PORTAL" from any Sprintnet dial-in, or "portal" at any CI\$ network dialin, or telnet to "portal.com" from anywhere, and then enter "online" and then "info"

Call and join today. Tell the friendly Portal Customer Service representative, "The Amiga Zone and Amiga Report sent me!"

[Editor's Note: Be sure to tell them that you are an Amiga user, so they can notify the AmigaZone sysops to send their Welcome Letter and other information!]

The Portal Information Network accepts MasterCard, Visa, or you can pre-pay any amount by personal check or money order. The Portal Online System is a trademark of The Portal Information Network. SLIP, UUCP and custom domain accounts are also available.

## **1.50 Distribution BBSes - Australia**

=========================================================================== Distribution BBSes - Australia ===========================================================================

-=NEW ZEALAND=-

\* BITSTREAM BBS \* FidoNET 3:771/850.0 AmigaNET 41:644/850.0 +64-(0)3-548-5321, SupraFaxModem 28k8 VFast Class

#### -=VICTORIA=-

\* NORTH WEST AMIGA BBS \* EMail: mozza@nwamiga.apana.org.au Fido: 3:633/265.0 BBS Phone/Fax: +61 3 9331 2831
## **1.51 Distribution BBSes - Europe**

=========================================================================== Distribution BBSes - Europe ===========================================================================

-=FINLAND=-

\* LAHO BBS \* +358-64-414 1516, V.32bis/HST +358-64-414 0400, V.32bis/HST +358-64-414 6800, V.32/HST +358-64-423 1300, V.32bis

> \* KINDERGARTEN \* Email: matthias.bartosik@hut.fi +358-0-881 32 36, v.34/HST

> > $=$  $FRANCE$  $=$  $-$

\* DYNAMIX BBS \* Email: erlsoft@mcom.mcom.fr +33.1.48.89.96.66 Minitel (vv23) to Modem (v32bis/Videotex)

 $\star$  RAMSES THE AMIGA FLYING  $\star$ Internet: user.name@ramses.fdn.org Fidonet: 2/320/104-105-106 +33-1-45845623 V.34 +33-1-53791200 V.32bis

 $=$ GERMANY $=-$ 

\* DOOM OF DARKNESS \* Email: marc\_doerre@doom.ping.de +49 (0)4223 8355 19200 V.42bis/Zyx AR-Infoservice, contact Kai Szymanski kai@doom.gun.de

\* IMAGINE BBS \* Email: Sysop@imagine.commo.mcnet.de B+49-69-4304948 Yoriko 28.8ET V.Fast Class Login: GAST (Download from area "Amiga-Report")

\* LEGUANS BYTE CHANNEL \* Usenet: andreas@lbcmbx.in-berlin.de 49-30-8110060 49-30-8122442 USR DS 16.8 Login as User: "amiga", Passwd: "report"

\* REDEYE BBS \* Internet: sysop@redeye.muc.de +49-89-5460535 (V.32b, Zyxel EG + / USR V.34)

\* STINGRAY DATABASE \* EMail: sysop@sting-db.zer.sub.org.dbp.de +49 208 496807 HST-Dual

\* VISION THING BBS \* Infect East German HQ, Keks ASCII Design World HQ ++49(0)345 663914 19200 System Password: Amiga

 $-$ =GREECE= $-$ 

\* HELLAS ON LINE \* EMail: cocos@prometheus.hol.gr Telnet: hellas.hol.gr 82 Hunter Lines (28.8KB): ++301/ 620-6001, 620-6604, 620-9500

\* ODYSSEY BBS \* email: konem@prometheus.hol.gr 39:250/1@Amiganet ++ 301 412-3502 (ZyXEL 16.8K) 22.00-10.00

 $--IRELAND=-$ 

\* CUGI BBS \* Fidonet: 2:263/155 +353 1 837 0204 V32bis

\* FWIBBLE! \* Fidonet: 2:263/900.0 E-Mail: 9517693@ul.ie Phone: +353-902-36124 Midnight to 8am (GMT) Freq "Readme.txt" for details

\* HIGHWAY TO HELL BBS \* Fidonet 2:263/154 Internet: iblack@dit.ie Online from 22:00 - 08:00 GMT +353-1-847 5217

 $TTALY=-$ 

\* AMIGA PROFESSIONAL BBS \* Amy Professional Club, Italian Amos Club +(39)-49-604488

> \* FRANZ BBS \* EMsil: mc3510@mclink.it +39/6/6627667 24hrs

\* SPEED OF LIFE \* FidoNet 2:335/533 AmigaNet 39:102/12 The AMIGA Alchemists' BBS +39-931-833773

-=NETHERLANDS=-D

\* AMIGA ONLINE BS HEEMSTEDE \* Fidonet: 2:280/464.0, 2:280/412.0 Internet: michiel@aobh.xs4all.nl +31-23-282002 +31-23-470739 14400 Supra

> $*$  THE HELL BBS  $*$ Fido-Net : 2:281/418.0 e-mail : root@hell.xs4all.nl +31-(0)70-3468783 (v32bis Supra)

\* TRACE BBS GRONINGEN \* FidoNET 2:282/529.0 Internet Martin@trace.idn.nl +31-(0)-50-410143 (14k4 Buad (28k8 V.34 soon)

> \* X-TREME BBS \* Internet: u055231@vm.uci.kun.nl +31-167064414 (24h)

> > $-$ NORWAY= $-$

\* FALLING BBS \* EMail: christon@powertech.no +47 69 256117 28.8k

-=POLAND=-

\* SILVER DREAM!'S BBS \* SysOp: Silver Dream +48 91 540431 (24h)

-=PORTUGAL=-

\* CIUA BBS \* FidoNet 2:361/9 Internet: denise.ci.ua.pt +351-34-382080/382081 (V32bis soon V34)

-=RUSSIA=-

\* NEW ORDER BBS \* E-Mail: norder@norder.spb.su FidoNet: 2:5030/221.0 AmigaNet: 39:240/1.0 +7-812-2909561 (24 hours) USR 21k6 Dual Standart

 $=$  $SPAIN$  $=$  $-$ 

\* GURU MEDITATION \* Running Remote Access +34-1-383-1317 V.32bis

\* MAZAGON - BBS - SYSTEMS \* E-mail: jgomez@maze.mazanet.es FTP: ftp-mail@ftp.mazanet.es +34 59 536267 - Supra 28.8 Login: a-report

 $-$ =SWEDEN= $-$ 

\* CICERON \* E-mail: peman@solace.mh.se +46 612 22011

-=SWITZERLAND=-

\* LINKSYSTEM LINK-CH1 \* contact: rleemann@link-ch1.aworld.de +41 61 3215643 V32bis/Zyx16800 +41 61 3832007 ISDN X75/V110 Local newsgroup link-ch1.ml.amiga-report -=UNITED KINGDOM=- \* AMIGA JUNCTION 9 \* Internet: sysadmin@junct9.demon.co.uk FidoNet: 2:440/20 +44 (0)372 271000 14400 V.32bis/HST \* CREATIONS BBS \* E-Mail: mat@darkside.demon.co.uk 2:254/524@Fidonet 39:139/5@Amiganet +44-0181-665-9887 Hayes Optima 288 2400 - V.FC \* METNET CCS \* Email: metnet@demon.co.uk FidoNet: 2:2502/129.0 2:2502/130.0 10 Lines: +44-1482-442251 14k4 +44-1482-444910 16k8 \* OCTAMED USER BBS \* EMail: rbfsoft@cix.compulink.co.uk Support board for OctaMED Users +44 (01703) 703446 \* SCRATCH BBS \* EMail: kcci1@solx1.susx.ac.uk Official Super Skidmarks site

+44-1273-389267 24 hrs 14.4k

## **1.52 Distribution BBSes - North America**

=========================================================================== Distribution BBSes - North America =========================================================================== -=ARIZONA=- \* MESSENGER OF THE GODS BBS \* mercury@primenet.com 602-326-1095 -=BRITISH COLUMBIA=- \* COMM-LINK BBS \* InterNet: steve\_hooper@comm.tfbbs.wimsey.com Fido: 1:153/210.0 AmigaNet 40:800/9100.0 604-945-6192 USR DS 16.8  $-$ CALIFORNIA $=-$ \* TIERRA-MIGA BBS \* FidoNet: 1:202/638.0 AmigaNet: 40:406/3.0 Internet: torment.cts.com 619.292.0754 V32.bis

\* VIRTUAL PALACE BBS \* Sysop Email: tibor@ecst.csuchico.edu 916-343-7420 \* AMIGA AND IBM ONLY BBS \* (619)428-4887 vonmolk@crash.cts.com AmigaNET address: 40:406/7.0  $-$ FLORIDA $=-$ \* LAST! AMIGA BBS \* (305) 456-0126 USR 21600 HST D/S -=ILLINOIS=- \* EMERALD KEEP BBS \* FidoNet: 1:2250/2 AmigaNet: 40:206/1 618-394-0065 USR 16.8k DS \* PHANTOM'S LAIR \* FidoNet: 1:115/469.0 Phantom Net Coordinator: 11:1115/0.0-11:1115/1.0 708-469-9510 708-469-9520 \* STARSHIP CUCUG \* Email: khisel@prairienet.org (217)356-8056 \* THE STYGIAN ABYSS BBS \* FIDONet-1:115/384.0 312-384-0616 USR Courier HST 312-384-6250 Supra V.32 bis (FREQ line)  $-$ -LOUISIANA= $-$ \* The Catacomb \* E-mail: Geoff148@delphi.com 504-882-6576 Supra v.fc 28.8k  $-$ =MAINE= $-$ 

> $\star$  THE KOBAYASHI ALTERNATIVE BBS  $\star$ Usenet and FidoNet Echo Areas FidoNet: 1:326/404.0 (207)/784-2130 (207)/946-5665 ftp.tka.com for all back issues of AR

#### $-$ =MEXICO=-

\* AMIGA BBS \* FidoNet 4:975/7 (5) 887-3080 9600 V32,MNP

\* AMIGA SERVER BBS \* Now with 17 CDs available Number: 5158736

\* TERCER PLANETA BBS \* Free Access to: Amiga, CD-ROM, Anime, Comics +525 606-2162 (24h)

-=MISSISSIPPI=-

\* THE GATEWAY BBS \* InterNet: stace@tecnet1.jcte.jcs.mil FidoNet: 1:3604/60.0 601-374-2697 Hayes Optina 28.8 V.FC

#### -=MICHIGAN=-

\* DC Productions \* Email: dcpro!chetw@heifetz.msen.com 616-373-0287 V.Everything

#### -=MONTREAL=-

\* GfxBase BBS\* E-mail: ai257@freenet.hsc.colorado.edu Fidonet: 1:167/192 514-769-0565 14.4

-=NEVADA=-

\* PUP-TEK BBS \* EMail: darkwolf@accessnv.com 702-553-2403

-=NEW JERSEY=-

\* T.B.P. VIDEO SLATE \* Full Skypix menus + normal and ansi menu sets. 201-586-3623 USR 14.4 HST

\* DLTACOM Amiga BBS \* (201) 398-8559 Fidonet: 1:2606/216.0 Internet: dltacom.camphq.fidonet.org (email only)

-=NEW YORK=-

 $\star$  THE BELFRY(!)  $\star$ stiggy@dorsai.dorsai.org 718.793.4796 718.793.4905

-=ONTARIO=-

\* COMMAND LINE BBS \* Canada's Amiga Graphics & Animation Source 416-533-8321 V.32

\* REALM OF TWILIGHT BBS \* Usenet: realm.tdkcs.waterloo.on.ca FIDO: 1:221/302 Fish: 33:33/8 519-748-9365 (2400 baud) 519-748-9026 (v.32bis)

 $-$ =TENNESSEE $=$ 

\* AMIGA CENTRAL! \* Internet mail: root@amicent.raider.net 615-383-9679 1200-14.4Kbps V.32bis

\* NOVA BBS \* AmigaNet 40:210/10.0 40:210/1.0 40:210/0.0 FidoNet 1:362/508.0 615-472-9748 USR DS 16.8

-=VIRGINIA=-

\* NETWORK XXIII DATA SYSTEM \* EMail: gottfrie@acca.nmsu.edu 804-266-1763 v.42bis Login: anon Password: nopass

-=WASHINGTON=-

\* FREELAND MAINFRAME \* Internet - freemf.wa.com (360)412-0228 five lines - USR v.32bis New users have immediate access to Amiga Report Downloads

\* PIONEERS BBS \* FidoNet: 1:343/54.0 206-775-7983 24 hrs. Supra 28.8k v34 Login: Long Distance Password: longdistance Or File Request the MAGIC NAME: AR.lha

### **1.53 Distribution BBSes - South America**

=========================================================================== Distribution BBSes - South America ===========================================================================

 $-BRAZIL = -$ 

\* AMIGA DO PC BBS \* Fidonet: 4:801/44 Internet: fimoraes@dcc.unicamp.br Weekdays: 19-07 (-3 GMT) Weekends: 24 hours +55-192-33-2260

#### **1.54 Dealers - Asia**

=========================================================================== Dealers - Asia ===========================================================================  $--JAPAN=-$ Grey Matter Ltd. 1-22-3,Minami Magome HillTop House 2F suite 201 Ota-ku,Tokyo 143 Tel:+81 (0)3 5709-5549 Fax:+81 (0)3 5709-1907 BBS: +81 (0)3 5709-1907 Email: nighty@gmatter.japan-online.or.jp

## **1.55 Dealers - Australia**

=========================================================================== Dealers - Australia ===========================================================================

-=QUEENSLAND=-

Image Domain 92 Bridge St Fortitude Valley, Brisbane E-mail: s322698@student.uq.edu.au Voice: 617-3216-1240 Fax: 617-3852-2720

#### **1.56 Dealers - Europe**

=========================================================================== Dealers - Europe ===========================================================================

-=BELGIUM=-

CLICK! N.V. Boomsesteenweg 468 B-2610 Wilrijk - Antwerpen VOICE: +32 (0)3 828.18.15 FAX: +32 (0)3 828.67.36 INTERNET: vanhoutv@nbre.nfe.be FIDO: 2:292/603.9

-=DENMARK=-

Fribert Consult C. T. Barfoeds Vej 2, 3. tv DK-2000 FRB / Danmark Phone: +45 31 87 98 64 Fax: +45 31 98 09 36 EMail: fribert@datashopper.dk Fido: 2:235/317.0 (mail order only!)

-=FINLAND=-

DataService Oy P.O. Box 50 Kuurinniityntie 30 02771 ESPOO Voice: +358 (9) 400 438 301 Fax: +358 (9) 0505 0037

 $=$  $FRANCE$  $=$  $-$ 

Quartz Infomatique B.P. 27 F-74401 CHAMONIX Cedex Tel./Fax (automatique): +33 50.53.82.62 E-Mail: Yann-Erick.Proy@Imag.fr

 $-$ GERMANY $=-$ 

AMItech Systems GmbH Ludwigstrasse 4 D-95028 Hof/Saale VOICE: +49 9281 142812 FAX: +49 9281 142712 EMail: bsd@blacky.netz.sub.de

dcp, desing+commercial partner GmbH Alfredstr. 1 D-22087 Hamburg Tel.: + 49 40 251176 Fax: +49 40 2518567 EMail: info@dcp.de WWW: http://www.dcp.de

Hartmann & Riedel GdbR Hertzstr. 33 D-76287 Rheinstetten EMail: rh@fs.schiele-ct.de Fido: 2:2476/405.12 Voice: +49 (7242) 2021 Fax: +49 (7242) 5909 Please call first before visiting us, otherwise we may be closed.

> Hirsch & Wolf OHG Mittelstra\_e 33 D-56564 Neuwied Voice: +49 (2631) 8399-0 Fax: +49 (2631) 8399-31

Pro Video Elektronik Roßmarkt 38 D-63739 Aschaffenburg Tel: (49) 6021 15713 Fax: (49) 6021 15713

 $TTALY=-$ 

Cloanto Italia srl Via G. B. Bison 24 33100 Udine

Tel: +39 432 545902 Fax: +39 432 609051 E-Mail: info@cloanto.it CompuServe: 100145.15  $SPAIN=-$ Amiga Center Argullós, 127 08016 Barcelona Tel: (93) 276 38 06 Fax: (93) 276 30 80 Amiga Center Alicante Segura, 27 03004 Alicante Tel: (96) 514 37 34 Centro Informático Boadilla Convento, 6 28660 Boadilla del Monte (Madrid) Tel: (91) 632 27 65 Fax: (91) 632 10 99 Centro Mail Tel: (91) 380 28 92 C.R.E. San Francisco, 85 48003 Bilbao (Vizcaya) Tel: (94) 444 98 84 Fax: (94) 444 98 84 Donosti Frame Avda. de Madrid, 15 20011 San Sebastián (Guipuzcoa) Tel: (943) 42 07 45 Fax: (943) 42 45 88 GaliFrame Galerías Príncipe, 22 Vigo (Pontevedra) Tel: (986) 22 89 94 Fax: (986) 22 89 94 Invision San Isidro, 12-18 28850 Torrejón de Ardoz (Madrid) Tel: (91) 676 20 56/59 Fax: (91) 656 10 04 Invision Salamanca, 53 46005 Valencia Tel: (96) 395 02 43/44 Fax: (96) 395 02 44 Norsoft Bedoya, 4-6 32003 Orense Tel: (988) 24 90 46 Fax: (988) 23 42 07 PiXeLSOFT Felipe II, 3bis 34004 Palencia

Tel: (979) 71 27 00 Fax: (979) 71 28 28

Tu Amiga Plaza Pedro IV, 3 08120 La LLagosta (Barcelona) Tel: (93) 560 76 12 Fax: (93) 560 76 12

vb soft Provenza, 436 08025 Barcelona Tel: (93) 456 15 45 Fax: (93) 456 15 45

 $-$ NORWAY= $-$ 

DataKompaniet ANS Trondheim Innovation Centre Prof. Brochs gt. 6 N-7030 Trondheim Tel: +47 7354 0373 Fax: +47 7394 3861 EMail: datakompaniet@interlink.no

-=UNITED KINGDOM=-

Almathera Systems Ltd Southerton House / Boundary Business Court 92-94 Church Road Mitcham, Surrey / CR4 3TD VOICE: (UK) 081 687 0040 FAX: (UK) 081 687 0490 Sales: almathera@cix.compulink.co.uk Tech: jralph@cix.compulink.co.uk

> Brian Fowler Computers Ltd 11 North St / Exeter Devon / EX4 3QS Voice: (0392) 499 755 Fax: (0392) 423 480 Internet: brian\_fowler@cix.compulink.co.uk

Visage Computers 27 Watnall Road Hucknall / Nottingham Tel: +44 (0)115 9642828 Tel/Fax: +44 (0)115 9642898 EMail: visage@innotts.co.uk

#### **1.57 Dealers - North America**

=========================================================================== Dealers - North America ===========================================================================

 $--$ CANADA $=-$ 

Animax Multimedia, Inc. 196 Joseph Zatzman Drive Dartmouth, NS / B3B 1N4

Ph: (902)468-AMAX Fax: (902)468-4341 EMail: animax@ra.isisnet.com

Atlantis Kobetek Inc. 1496 Lower Water St. Halifax, NS / B3J 1R9 Phone: (902)-422-6556 Fax: (902)-423-9339 E-mail: atkobetek@ra.isisnet.com

Computerology Direct Powell River, BC V8A-4Z3 Call 24 hrs. orders/inquiries: 604/483-3679 Amiga users ask for HEAD SALES REP for quicker response!

Comspec Communications Inc 74 Wingold Ave Toronto, Ontario, Canada M6B 1P5 Computer Centre: (416) 785-8348 Sales: (416) 785-3553 Fax: 416-785-3668 Internet: bryanf@comcorp.comspec.com, bryanf@accesspt.north.net

> ElectroMike Inc. 1375 Boul. Charest Ouest Quebec, Quebec, Canada G1N2E7 Tel: (418) 681-4138, (800) 463-1501 Fax: (418) 681-5880

> > GfxBase Electronique, Inc 1727 Shevchenko Montreal, Quebec Voice: 514-367-2575 Fax: 514-367-5265 BBS: 514-769-0565

National Amiga Oakville, Ontario Fax: 905-845-3295 EMail: gscott@interlog.com WWW: http://www.interlog.com/~gscott/NationalAmiga.html

> Oby's Amigo Computing Shop 765 Barrydowne Rd Sudbury, Ontario, Canada P3A-3TG VOICE/FAX: (705)524-5826 All Amiga Computer Store Since 1990

Software Supermart 11010 - 101 Street Edmonton, Alberta, Canada T5H-2T1 Voice: (403) 425-0691 Fax: (403) 426-1701 EMail: ssmart@planet.eon.net

Wonder Computers Inc.

WCi (Corporate) Ottawa Store 1827 Woodward Dr. Suite 110 1315 Richmond Rd. Ottawa, Ont. CAN K2C 0P9 Ottawa, Ont. CAN K2B 8J7 V: (613) 226-0000 V: (613) 596-2542 F: (613) 226-9990 F: (613) 596-9349

ar319 81 / 90

Toronto Store **Montreal** Store 371 Old Kinston Rd. 130 Laurier St. W. V: (416) 286-0001 V: (514) 279-0002 F: (416) 286-0038 F: (514) 279-6229

Scarborough, Ont. CAN M1C 1B7 Montreal, QC. CAN H2T 2N7 London Store Vancouver Store 395 Wellington R. S. 4040 #3 Rd. Unit 280 London, Ont. CAN N6C 526 Richmond, B.C. CAN V6X 2C2 V: (519) 681-0004 V: (519) 279-4240

sales@wonder.ca

F: (519) 681-7736 F: (519) 279-4241

-=UNITED STATES=-

A&D Computer 211 South St. Milford, NH 03055-3743 Voice/Fax: 603-672-4700 BBS: 603-673-2788 Internet: amiga@mv.mv.com

AmegaByte! 5001 Garrett Ave. Beltsville, MD 20705 VOICE: (800) 834-7153 VOICE: (301) 937-1640 FAX: (301) 937-1658 INTERNET: amega@globe.net

> Amigability Computers P.O. Box 572 Plantsville, CT 06479 VOICE: 203-276-8175 Internet: caldi@pcnet.com

Amiga-Crossing 176 Gray Road, Unit 5 Cumberland, ME 04021 VOICE: (800) 498-3959 (Maine only) VOICE: (207) 829-3959 FAX: (207) 829-3522 Internet: ewhite42@portland.caps.maine.edu

Amiga Video Solutions 1568 Randolph Avenue St. Paul, MN 55105 Voice: 612-698-1175 Fax: 612-224-3823 BBS: 612-698-1918 Net: wohno001@maroon.tc.umn.edu

> Applied Multimedia Inc. 89 Northill St. Stamford, CT 06907 VOICE: (203) 348-0108

Apogee Technologies 1851 University Parkway Sarasota, FL 34243 VOICE: 813-355-6121 Portal: Apogee Internet: Apogee@cup.portal.com

Armadillo Brothers 753 East 3300 South Salt Lake City, Utah VOICE: 801-484-2791 Internet: B.GRAY@genie.geis.com Computer Advantage 7370 Hickman Road Des Moines, IA 50322 Voice/Fax: 515-252-6167 Internet: Number1@netins.net Computer Concepts 18001 Bothell-Everett Hwy, Suite "0" Bothell, WA 98012 VOICE: (206) 481-3666 Computer Link 6573 middlebelt Garden City MI 48135 Voice: 313-522-6005 Fax: 313-522-3119 clink@m-net.arbornet.org Computers International, Inc. 5415 Hixson Pike Chattanooga, TN 37343 VOICE: 615-843-0630 CyberTech Labs PO Box 56941 North Pole, Alaska 99705 Vox: (907) 451-3285 BBS1 : (907) 488-2547 BBS2 & Fax: (907) 488-2647 EMail: 71516.600@CompuServe.com Fido: 1:355/17.0 DC Productions 218 Stockbridge Avenue Kalamazoo, MI 49001 (616)373-1985 (800)9DC-PROD Email: dcpro!chetw@heifetz.msen.com Digital Arts 122 West 6th Street Bloomington, IN 47404 VOICE: (812)330-0124 FAX: (812)330-0126 BIX: msears Digital Castle 4046 Hubbell Ave. Suite 155 Des Moines, IA 50317-4434 Voice: (515) 266-5098 EMail: Sheep@netins.net HT Electronics 275 North Mathilda Avenue Sunnyvale, CA 94086 VOICE: 408-737-0900 FAX: 408-245-3109 Portal: HT Electr BIX: msears

Digital Castle 4046 Hubbell Ave. Suite 155 Des Moines, IA 50317-4434 Voice: (515) 266-5098 EMail: Sheel@netins.net

HT Electronics 275 North Mathilda Avenue Sunnyvale, CA 94086 VOICE: 408-737-0900 FAX: 408-245-3109 Portal: HT Electr **butiness and intervalse and intervalse and intervalse and intervalse and intervalse and intervalse and intervalse and intervalse and intervalse and intervalse and intervalse and intervalse and intervalse** 

Magic Page 3043 Luther Street Winston-Salem, NC 27127 Voice/Fax: 910-785-3695 E-mail: Spiff@cup.portal.com Contact: Patrick Smith

> MicroSearch 9000 US 59 South, Suite 330 Houston, Texas VOICE: 713-988-2818 FAX: 713-995-4994

> Mr. Hardware Computers P.O. Box 148 / 59 Storey Ave. Central Islip, NY 11722 VOICE: 516-234-8110 FAX: 516-234-8110 A.M.U.G. BBS: 516-234-6046

OverByte Industries, Inc. 661 Blanding Blvd. Suite 391 Orange Park, FL 32073-5048 Voice: 904-858-3348 E-mail: overbyte@jax.gttw.com URL: http://www.jkcg.com/Webmaster/Overbyte/index.html

Paxtron Corporation 28 Grove Street Spring Valley, NY 10977 Voice: 914-576-6522 Orders: 800-815-3241 Fax: 914-624-3239

> PSI Animations 17924 SW Pilkington Road Lake Oswego, OR 97035 VOICE: 503-624-8185 Internet: PSIANIM@agora.rain.com

Raymond Commodore Amiga 898 Raymond Avenue St. Paul, MN 55114-1521 VOICE: 612.642.9890 FAX: 612.642.9891

Slipped Disk 31044 John R Madison Heights, Michigan 48071 Voice: (810) 546-3475 BBS: (810) 399-1292 Fido: 1:120/321.0

Software Plus Chicago 2945 W Peterson Suite 209 Chicago, Illinois VOICE: 312-878-7800

System Eyes Computer Store 730M Milford Rd Ste 345 Merrimack, NH 03054-4642 Voice: (603) 4244-1188 Fax: (603) 424-3939 EMail: j\_sauter@systemeye.ultranet.com

Zipperware 76 South Main St. Seattle, WA 98104 VOICE: 206-223-1107 FAX: 206-223-9395 E-Mail: jon@nwlink.com

# **1.58 Editorial and Opinion**

=========================================================================== ←- Editorial and Opinion =========================================================================== compt.sys.editor.desk Innovation... Amiga Advantages What's good, what's gotta get better --------------------------------------------------------------------------- News Articles Reviews Charts Adverts **1.59 News & Press Releases**

=========================================================================== ←- News & Press Releases ===========================================================================

Amiga Altanta Celebration 10 years of Grits 'n Agnus

Australian Distribution The continent gets connected!

North American Distribution As does this one!

Dealers' Meeting in Spain As does the Iberian Peninsula!

Cloanto Kara Collection CD Professional fonts on CD

Nova Design/ImageFX on IRC Discuss ImageFX with the authors

IPISA '95 Home Page Check out the latest on this conference

WOA Toronto '95 Update ...and this one.

The AGA Experience CD-ROM A new CD-ROM compilation

MegaBall4 Get MegaBalls!

Digita Organizer 1.1 The personal scheduler

Greek Amiga Club A major establishment

CD32 Expansion: SX 32 An alternative to the SX-1

XiPaint 3.2 A CD-ROM for the paint program

XTreme Racing A new way to drive... Amiga Texturemapping on IRC Check out the latest developments U4ia Music The MODster goes "real"  $-$ Opinion

> Articles Reviews Charts Adverts

## **1.60 Featured Articles**

=========================================================================== ←-

Featured Articles

===========================================================================

GPSoftware Conference Greg Perry and Jon Potter on Portal

AT/Escom on German TV Kittel and Schmitt speak out

PiggyBacking Taking advantage...

Open Letter to AT More suggestions...

Eye on Lightwave Sources and resources

PAWS and the Gecko A report on the upcoming products

Under the Georgia Sun A day in Atlanta... --------------------------------------------------------------------------- Opinion News Reviews Charts Adverts

# **1.61 Reviews**

=========================================================================== ←- Reviews ===========================================================================

> GameSmith Development System Haynie checks out the authoring system

Iconian 3 A look at the icon processor

Emulation Rambler: The C64 Three new offerings...

---------------------------------------------------------------------------

Opinion

News

Articles

Charts

Adverts

## **1.62 Aminet Charts**

=========================================================================== ←- Aminet Charts ===========================================================================

9-Oct-95 22-Oct-95 --------------------------------------------------------------------------- ←- Opinion News Articles Reviews Adverts

# **1.63 About AMIGA REPORT**

=========================================================================== ←-

About AMIGA REPORT

===========================================================================

AR Staff The Editors and writers

Writing Guidelines What you need to do to write for us

Copyright Information The legal stuff

## **1.64 The Staff**

=========================================================================== ←-

The Staff

===========================================================================

Editor: Jason Compton Assistant Editor: Katherine Nelson Senior Editor: Robert Niles Contributing Editor: William Near

Contributing Editor: Addison Laurent Brewmaster: Dave Haynie

## **1.65 Where to Get AR**

=========================================================================== ←-

Where to Get AR

===========================================================================

The AR Mailing List Aminet World Wide Web Distribution Sites Commercial Services

#### **1.66 Distribution Sites**

=========================================================================== ←-

Where to find Amiga Report

===========================================================================

Arranged by Continent:

Australia

Europe

North America

South America Sysops: To have your name added, please send Email with the BBS  $\leftrightarrow$ name, its location (Country, province/state) your name, any internet/fidonet addresses, and the phone number of your BBS

=========================================================================== ←-

#### **1.67 Dealer Directory**

Dealer Directory

===========================================================================

Arranged by Continent:

Asia

Australia

Europe

North America Dealers: To have your name added, please send Email with the name, address, phone, and net address (if available) of your establishment.